# **CAPA**

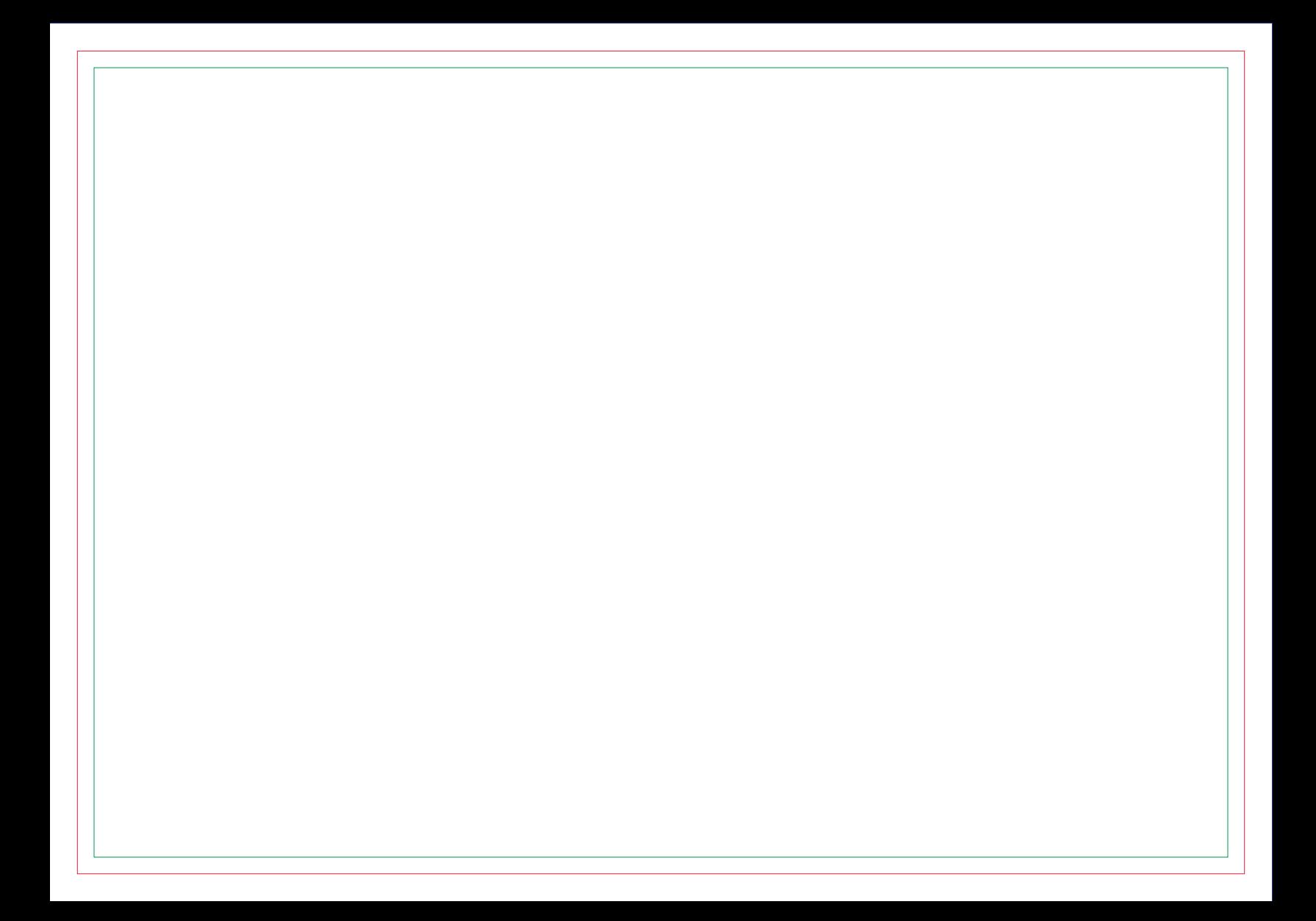

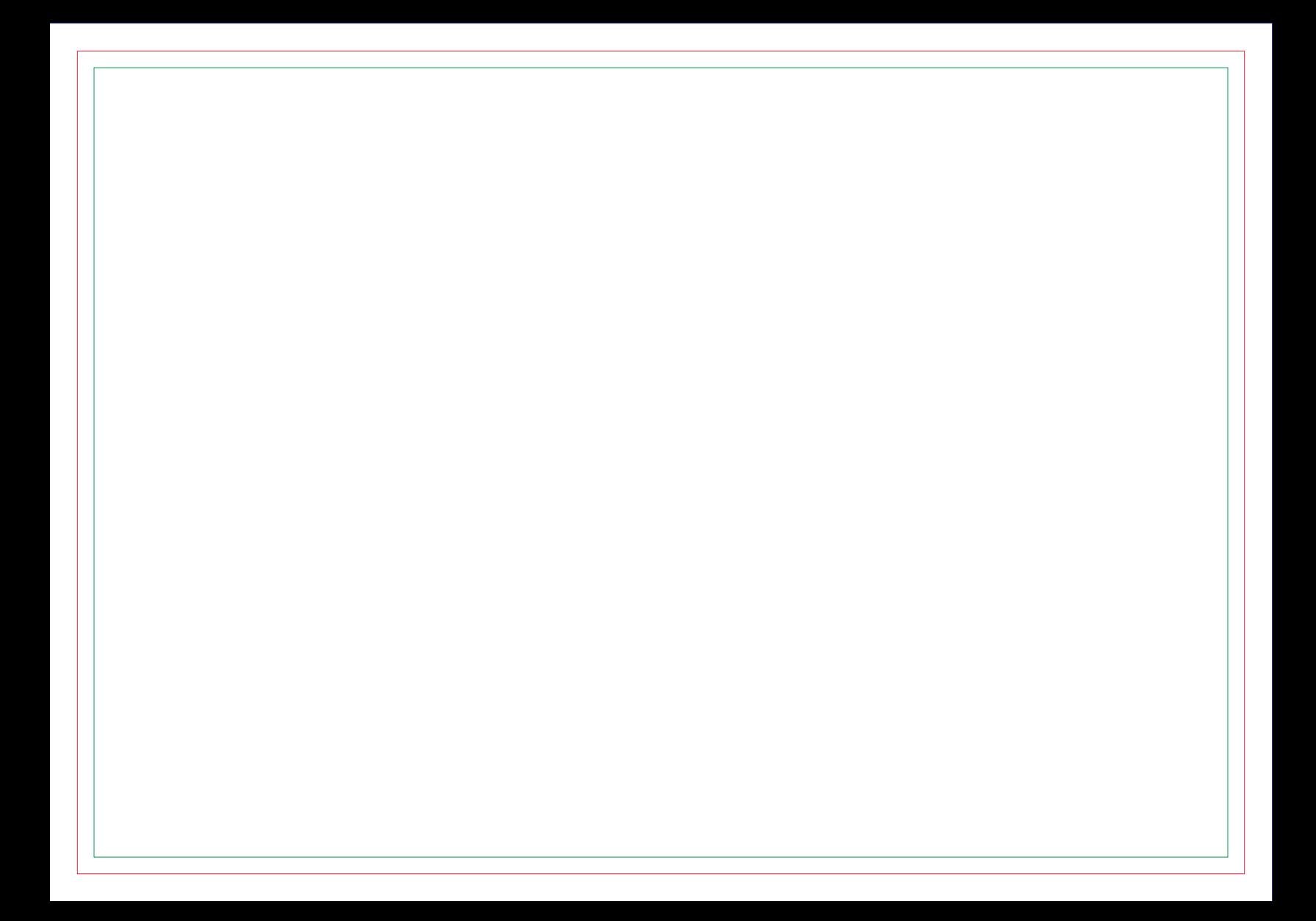

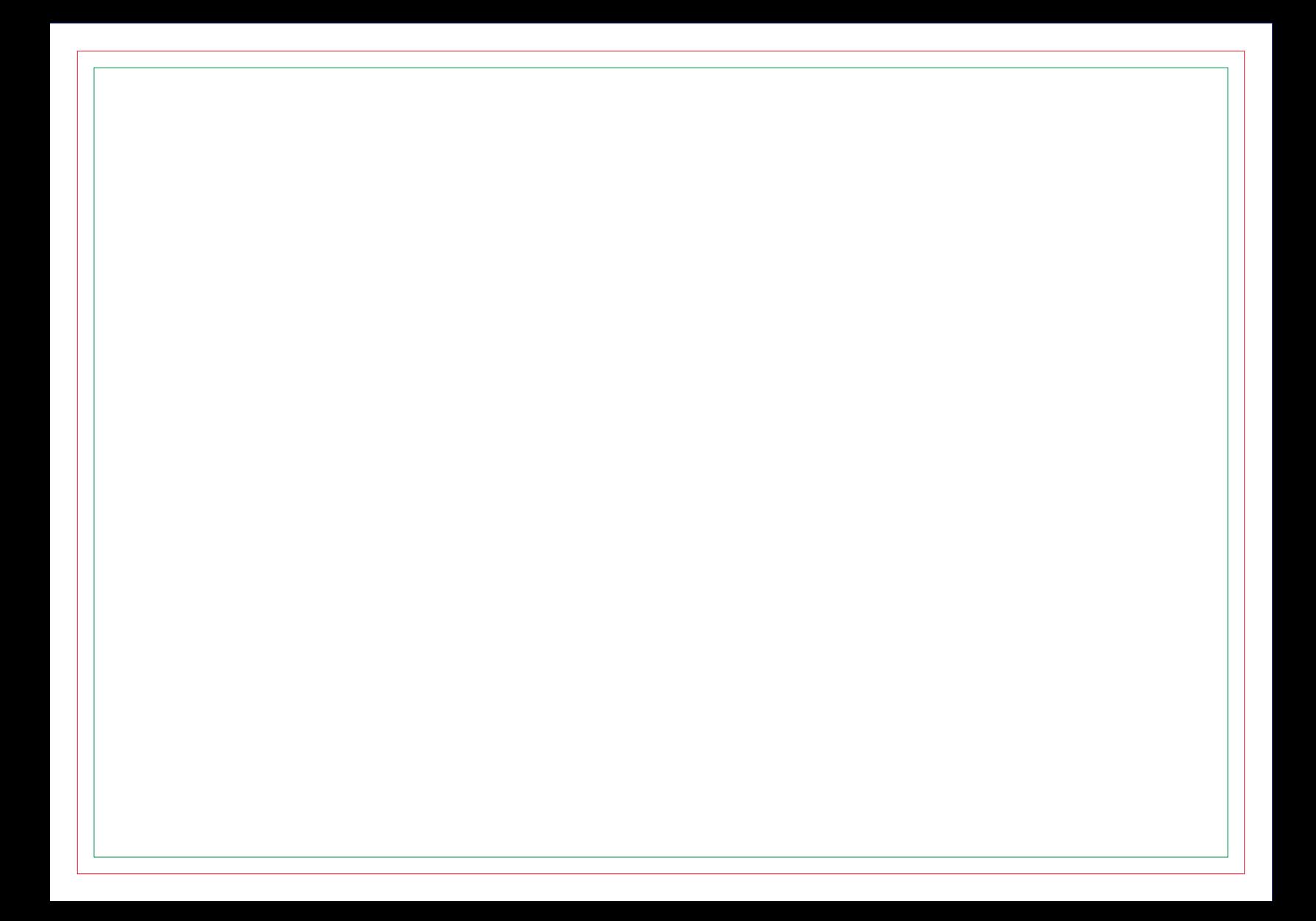

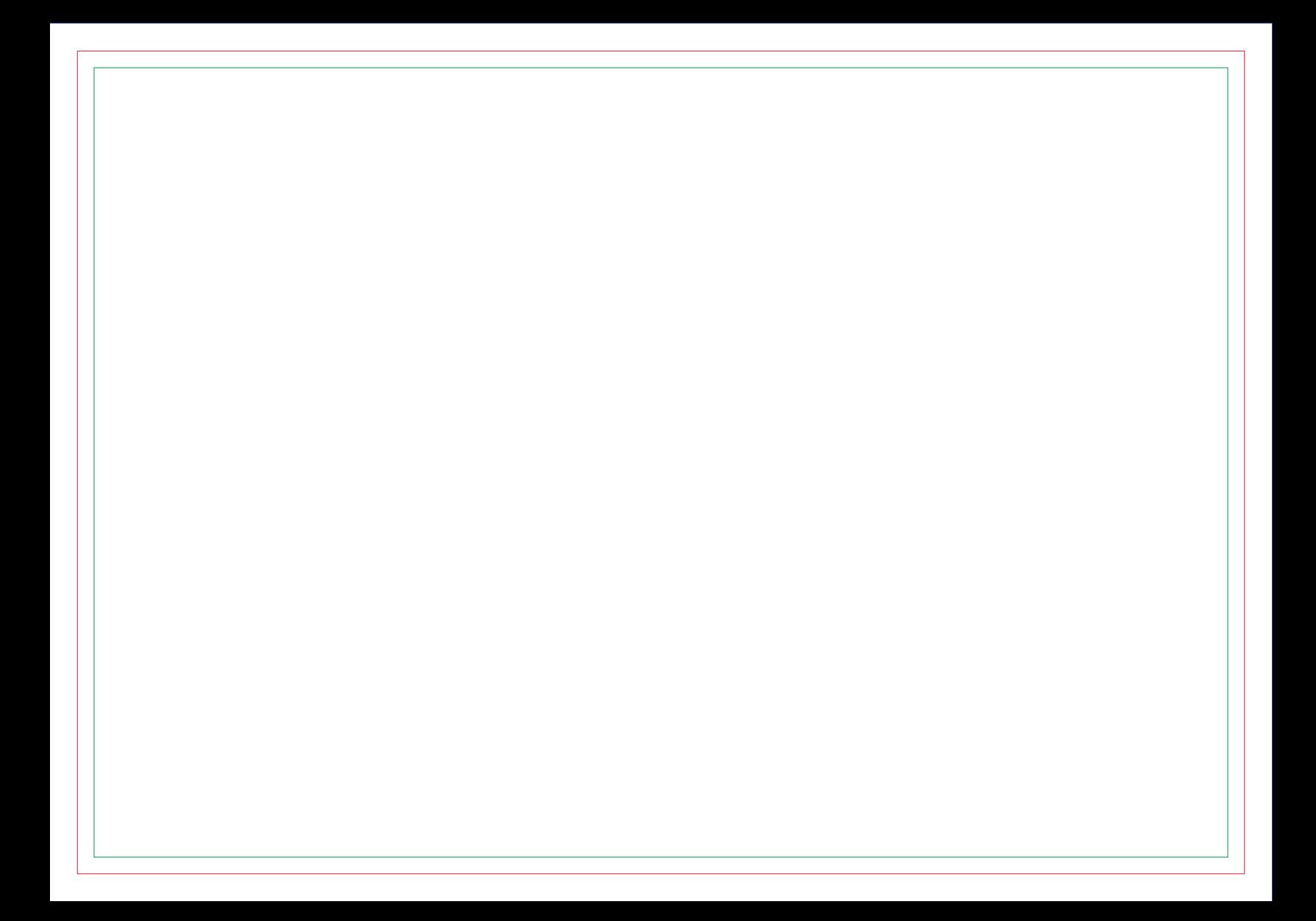

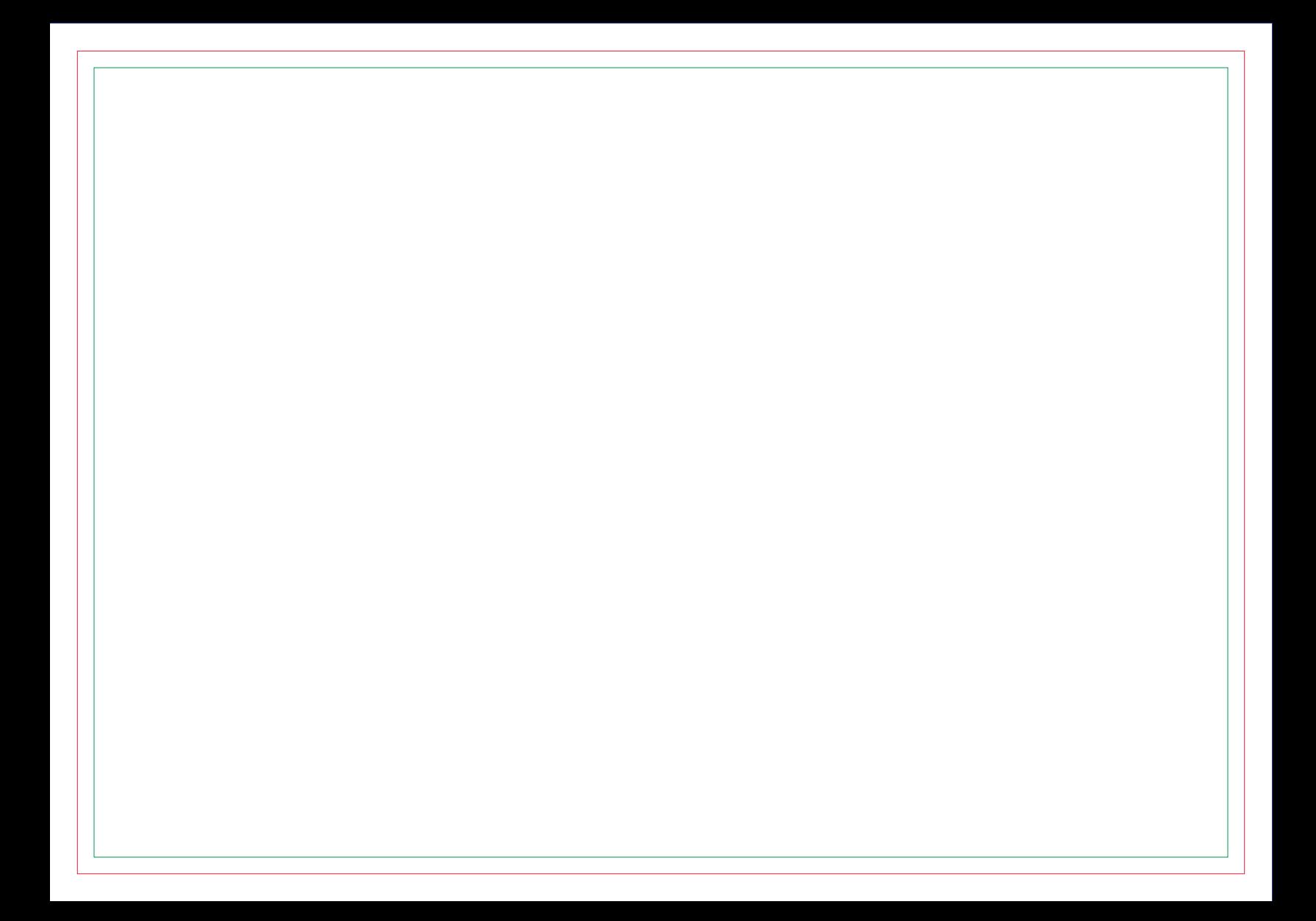

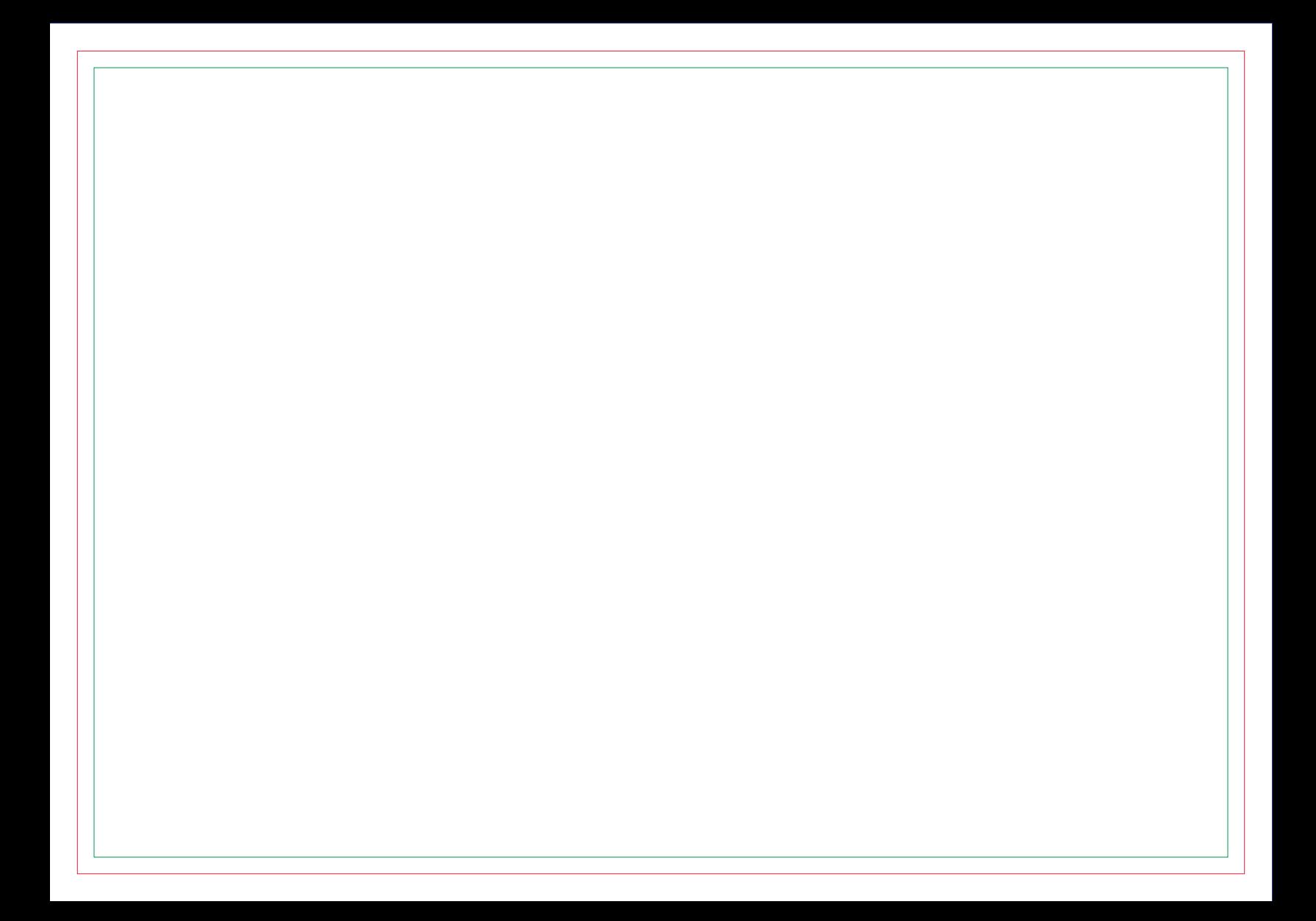

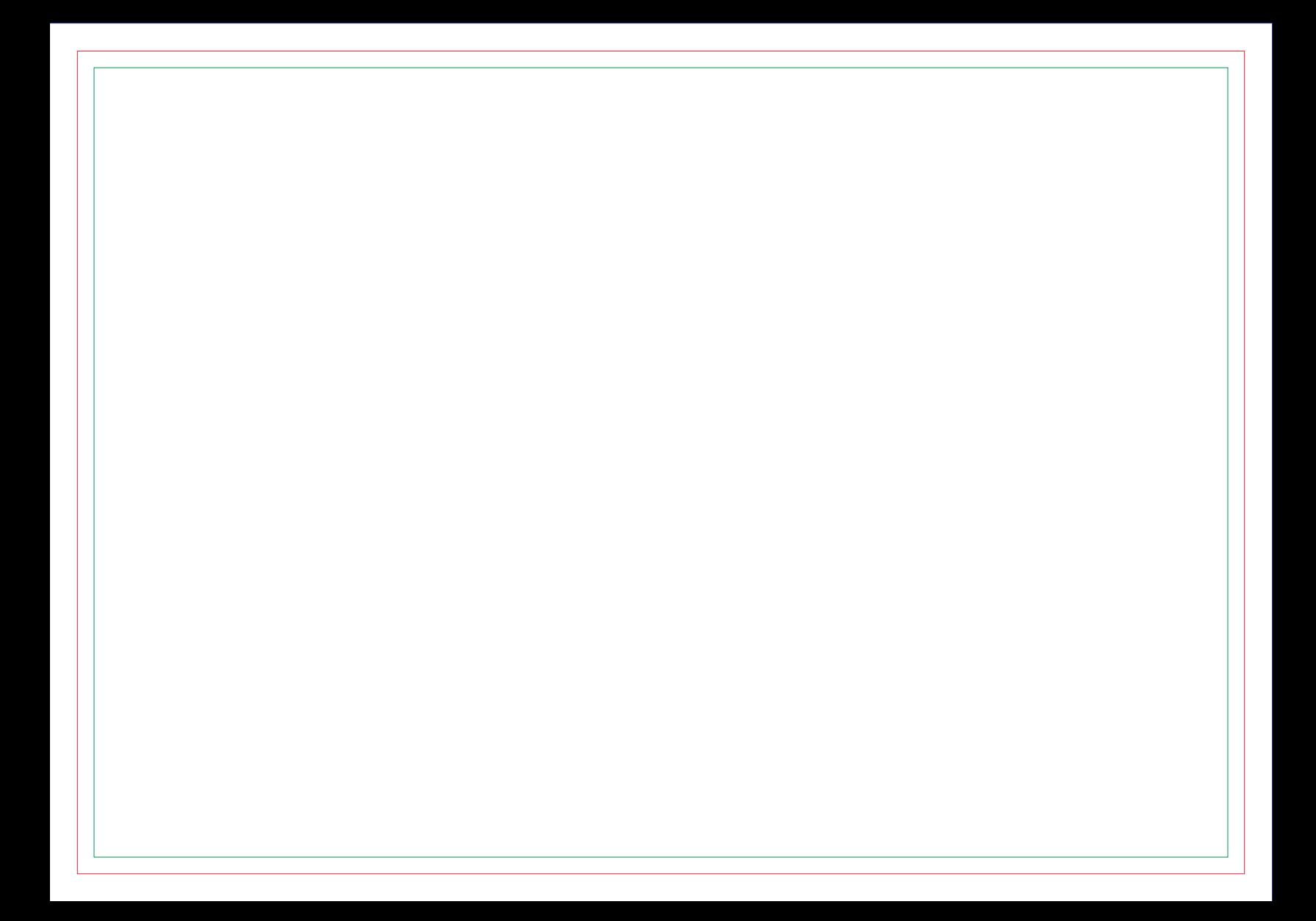

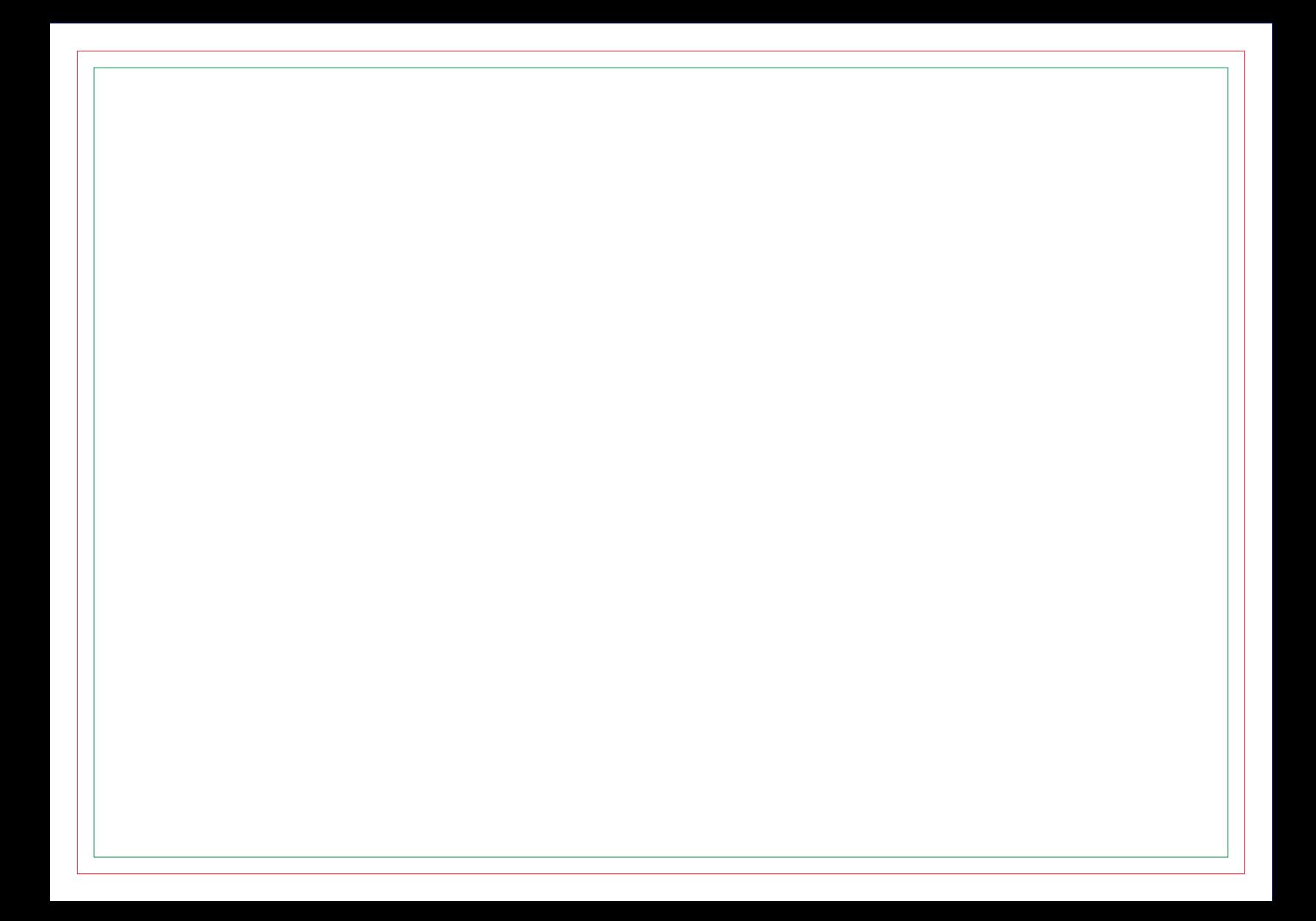

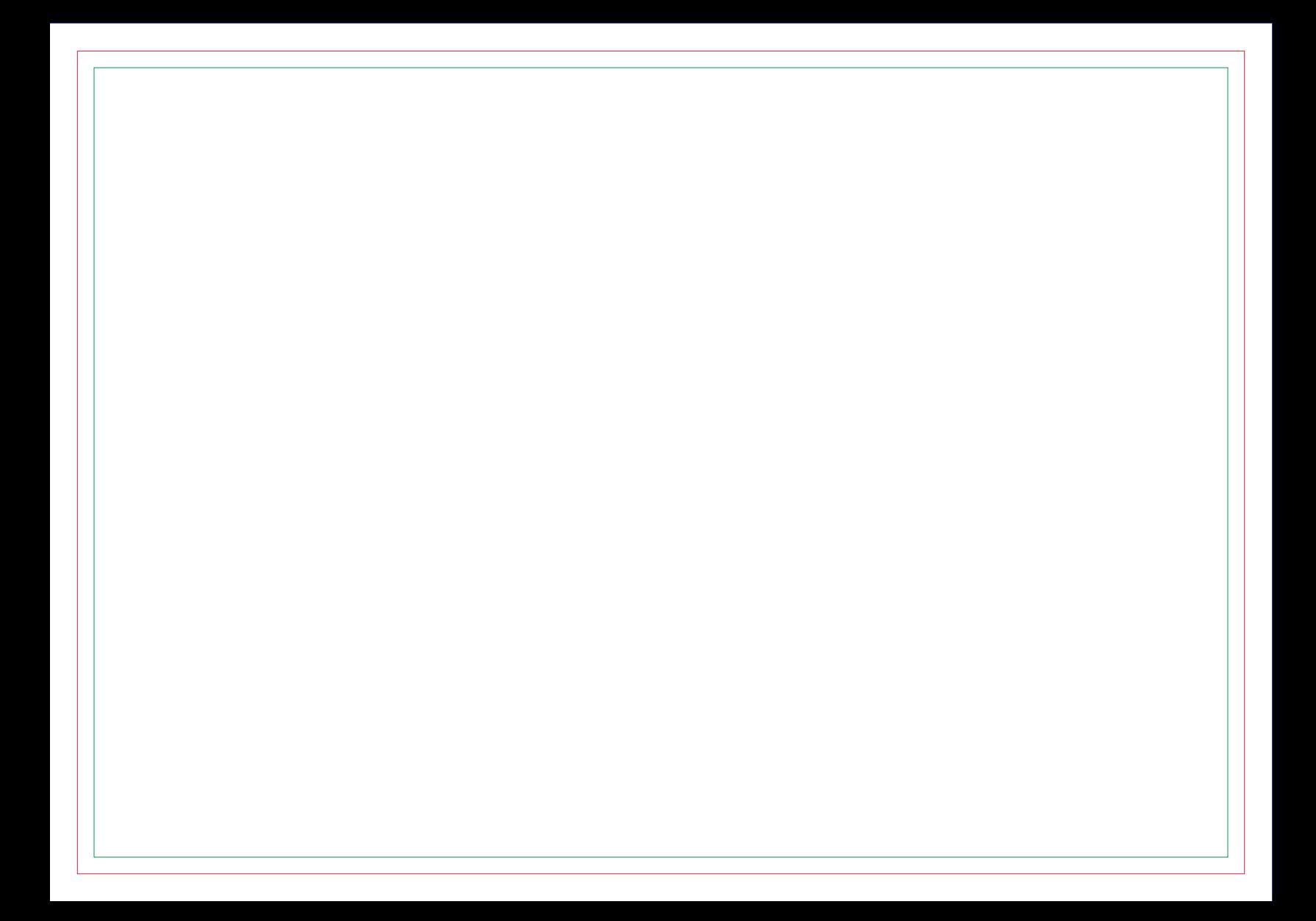

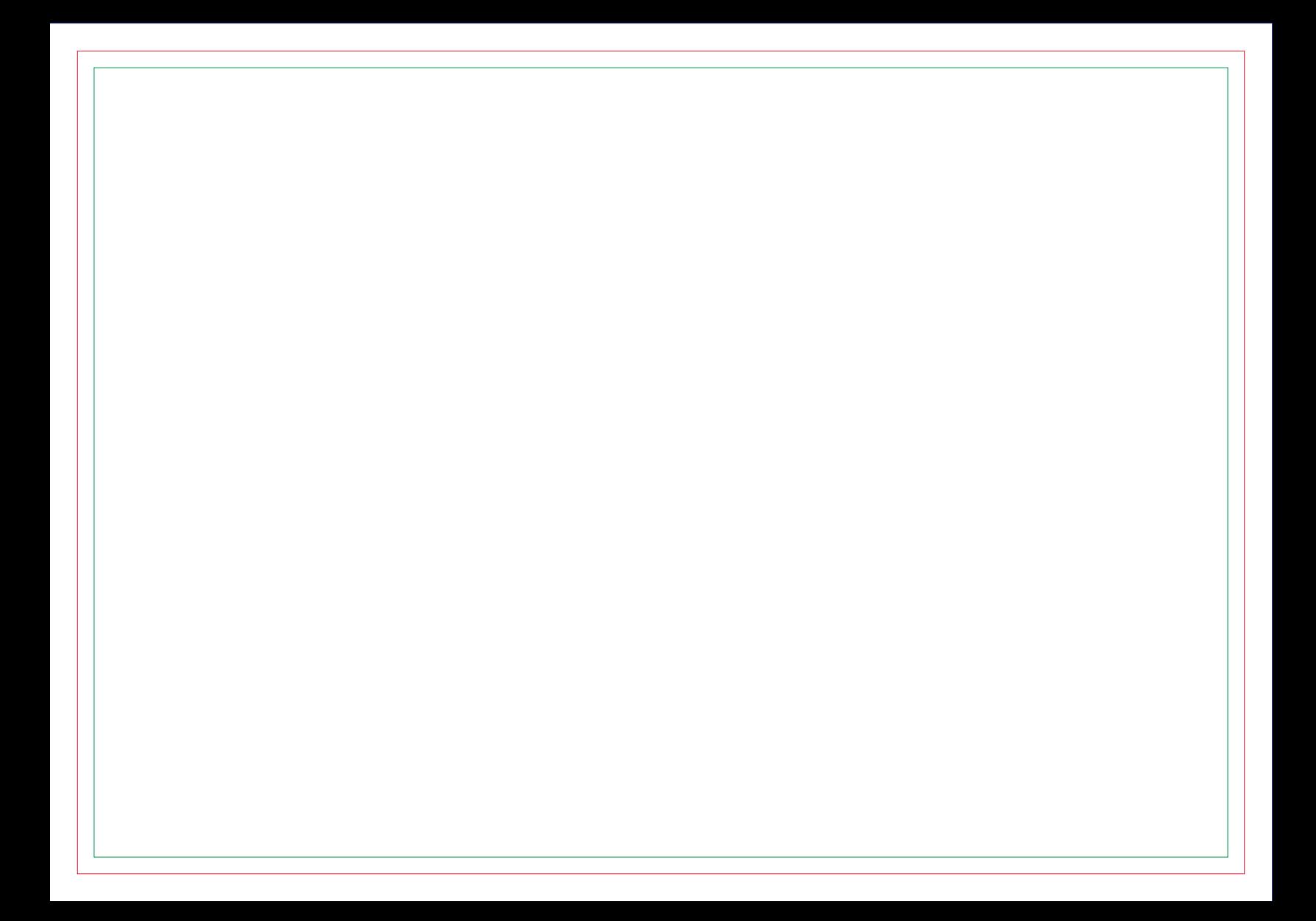

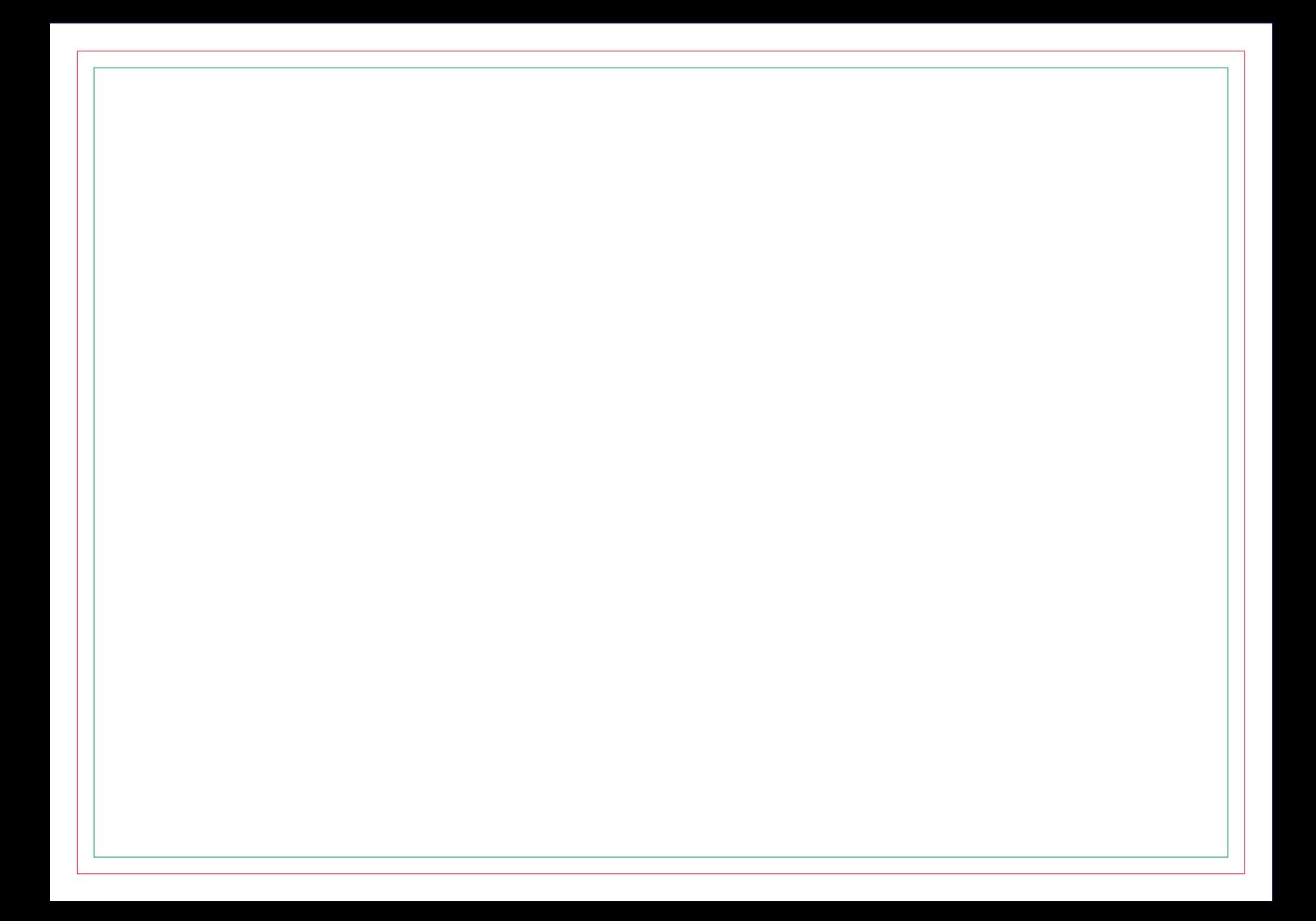

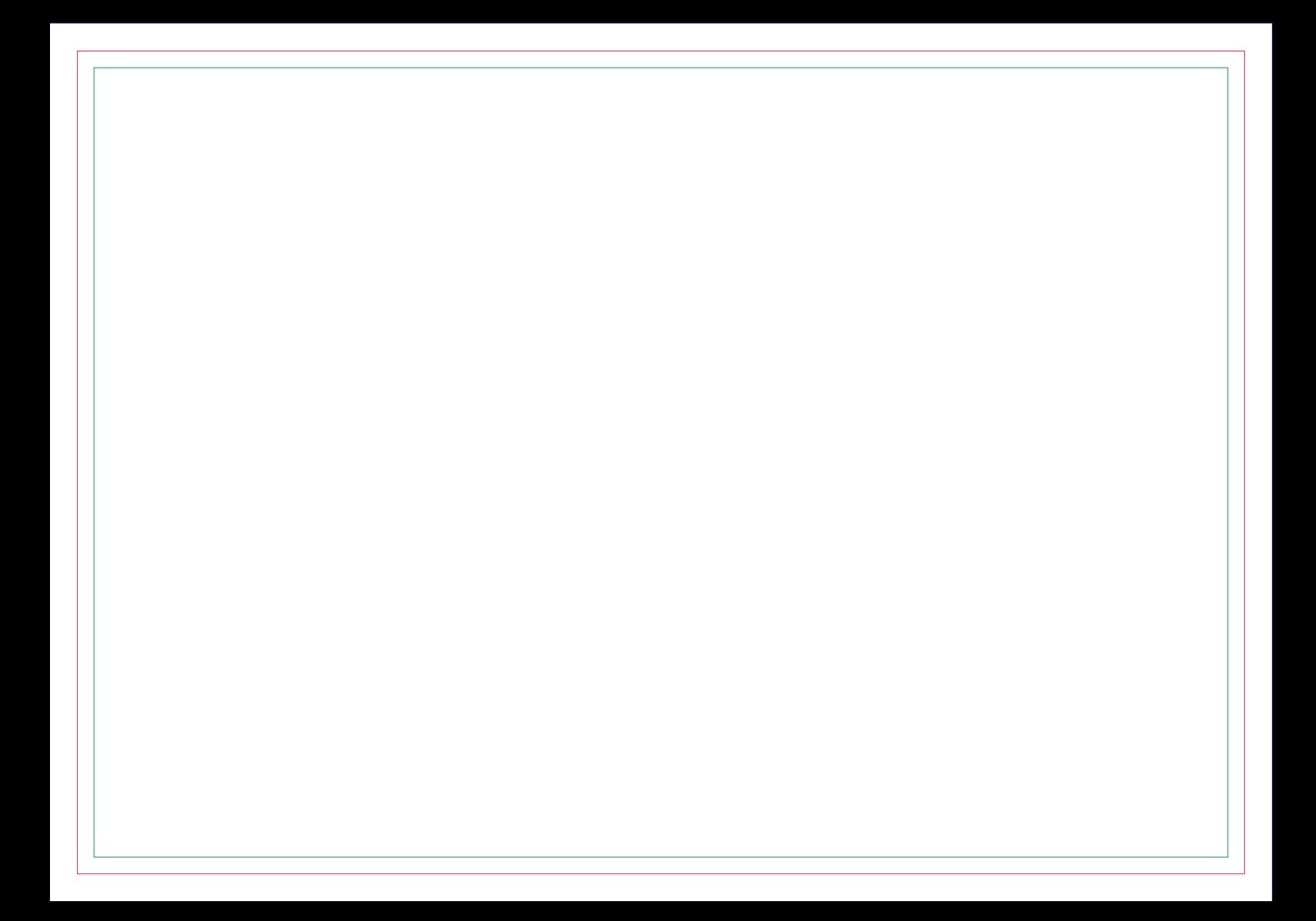

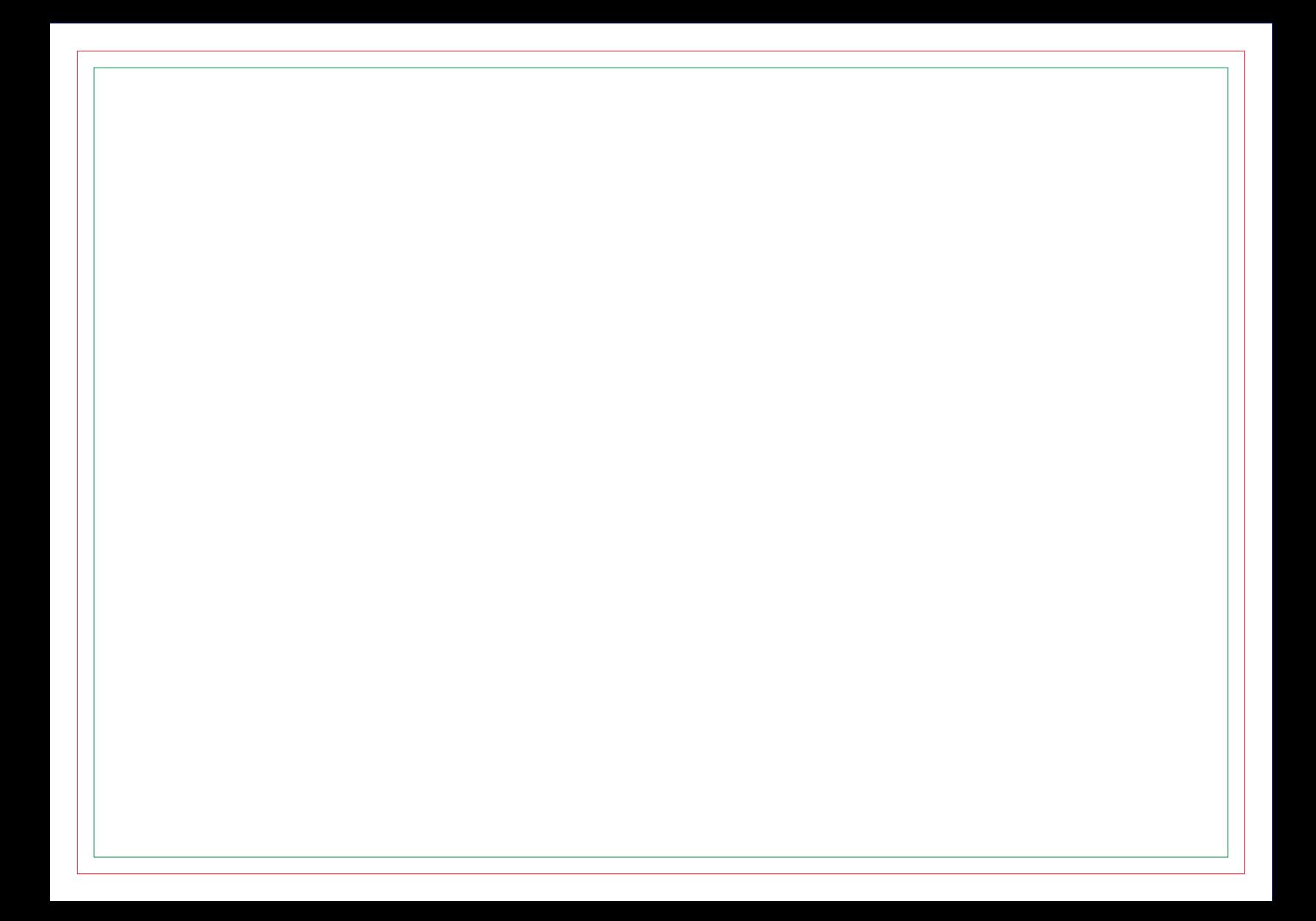

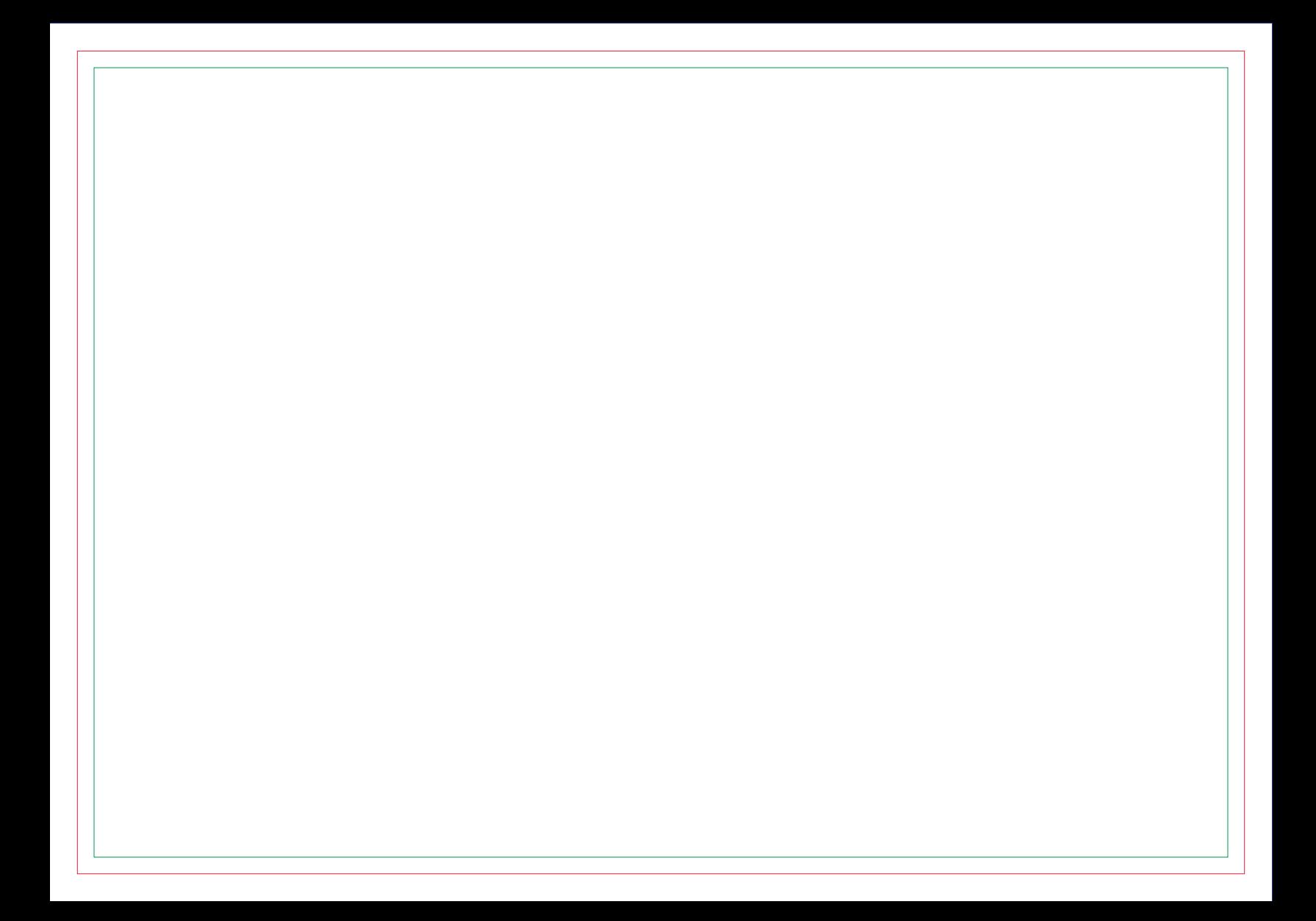

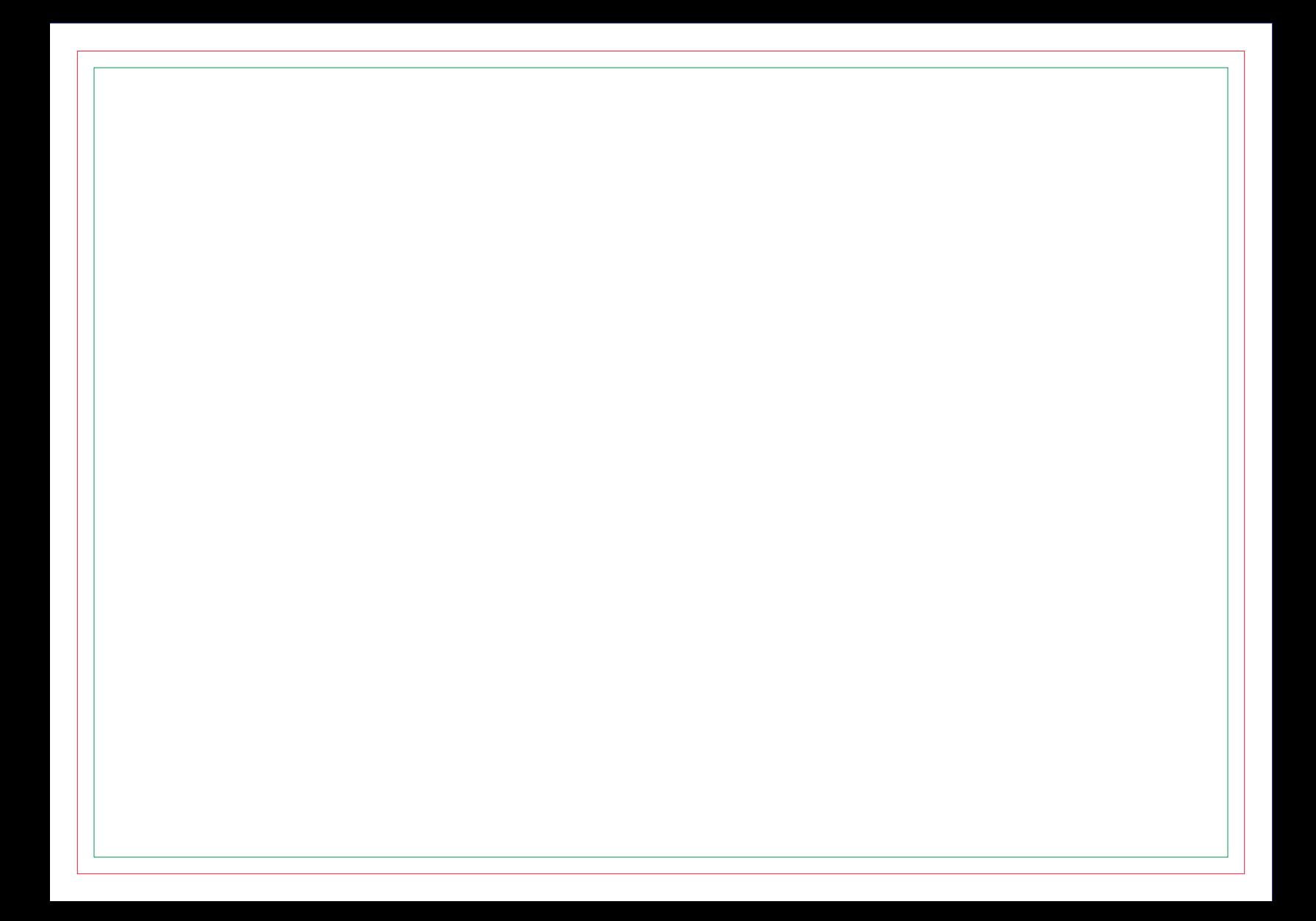

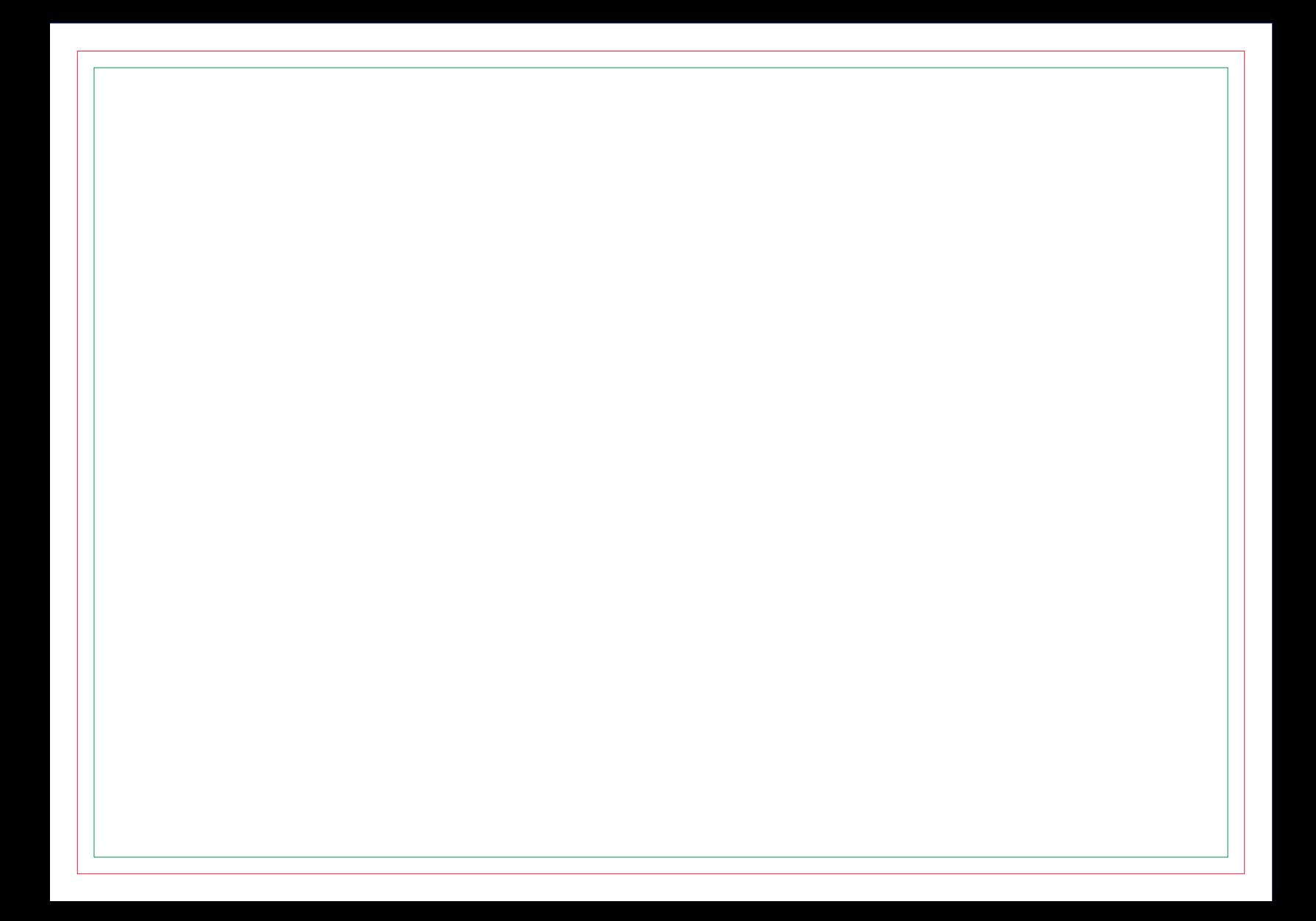

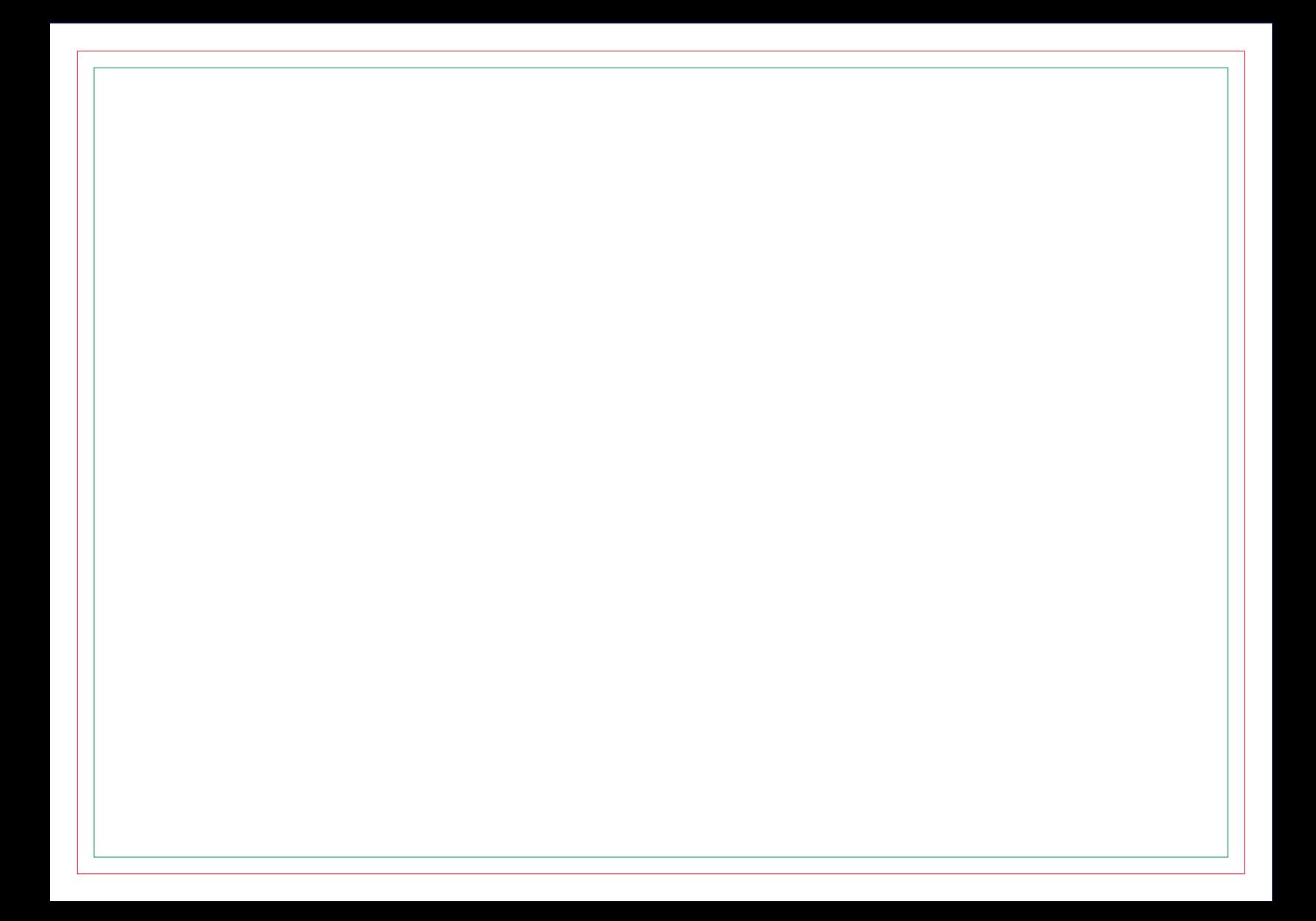
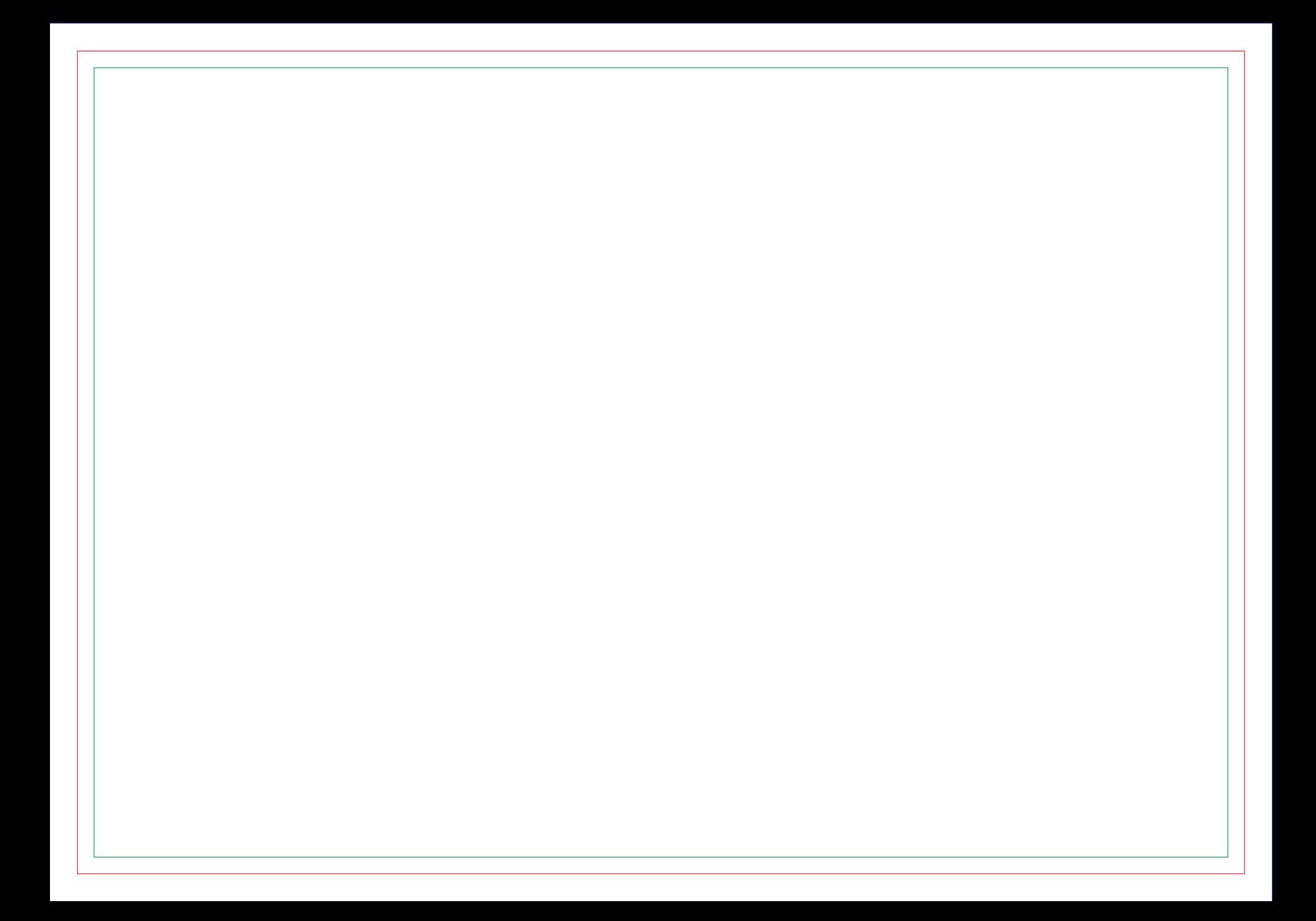

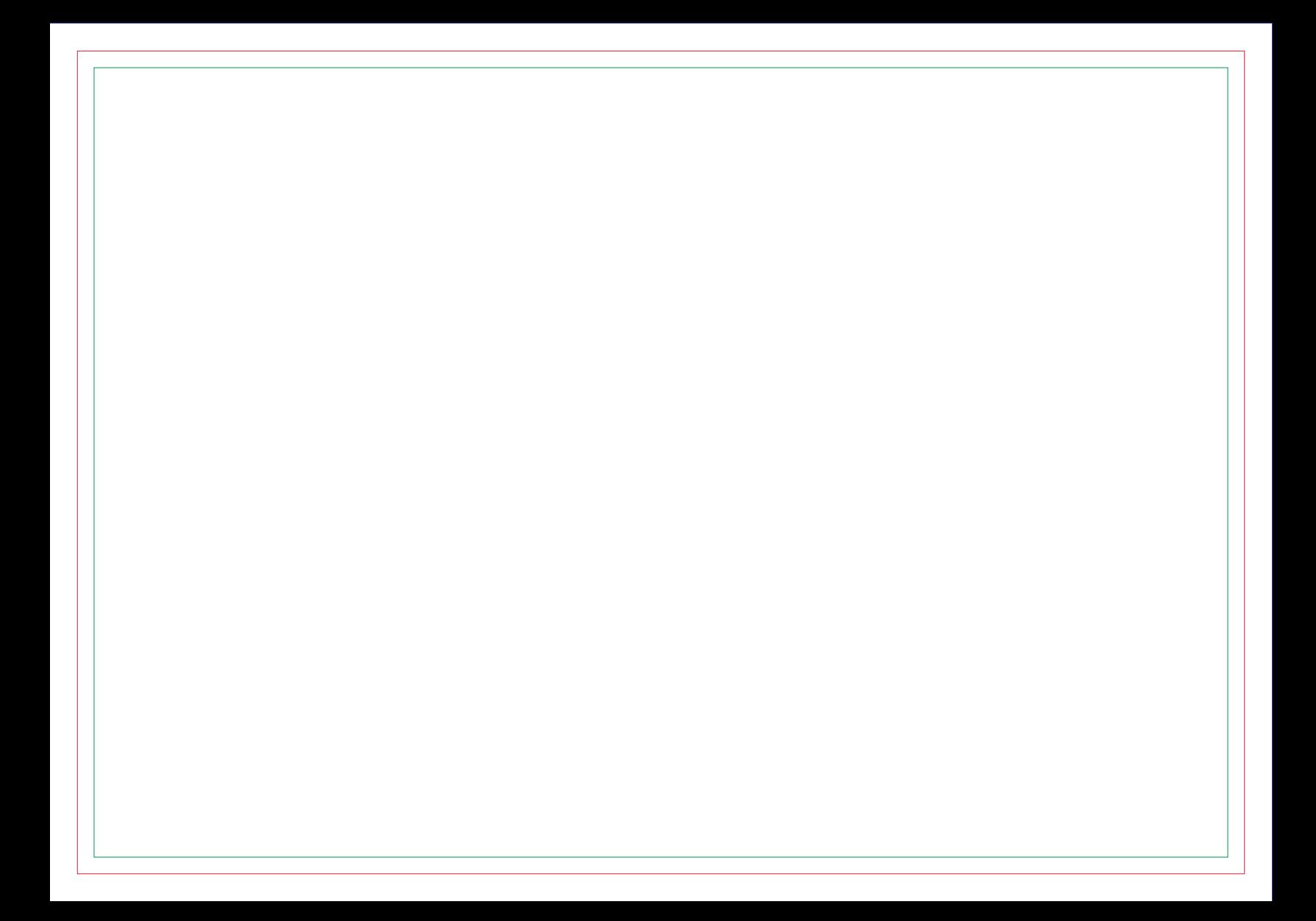

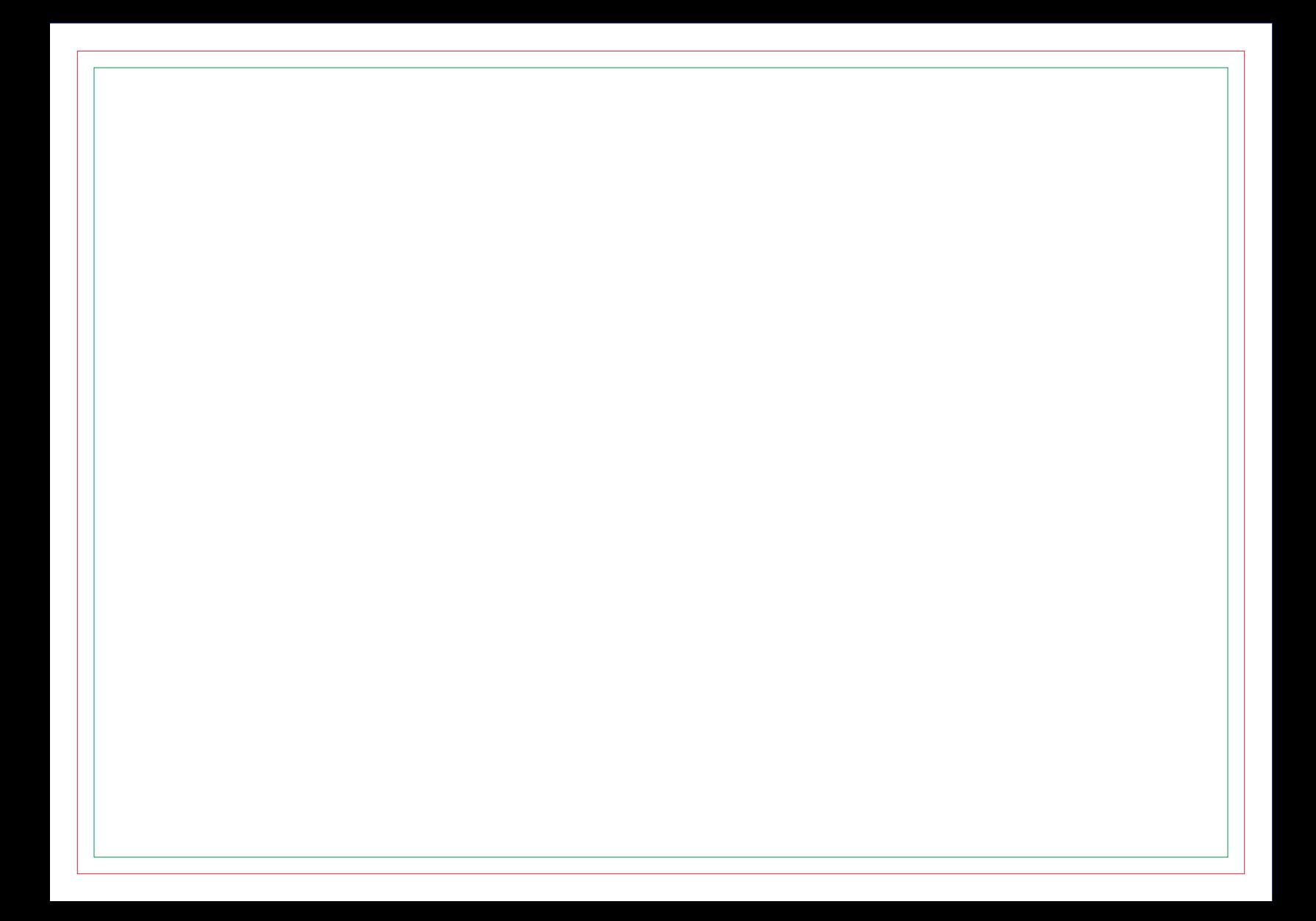

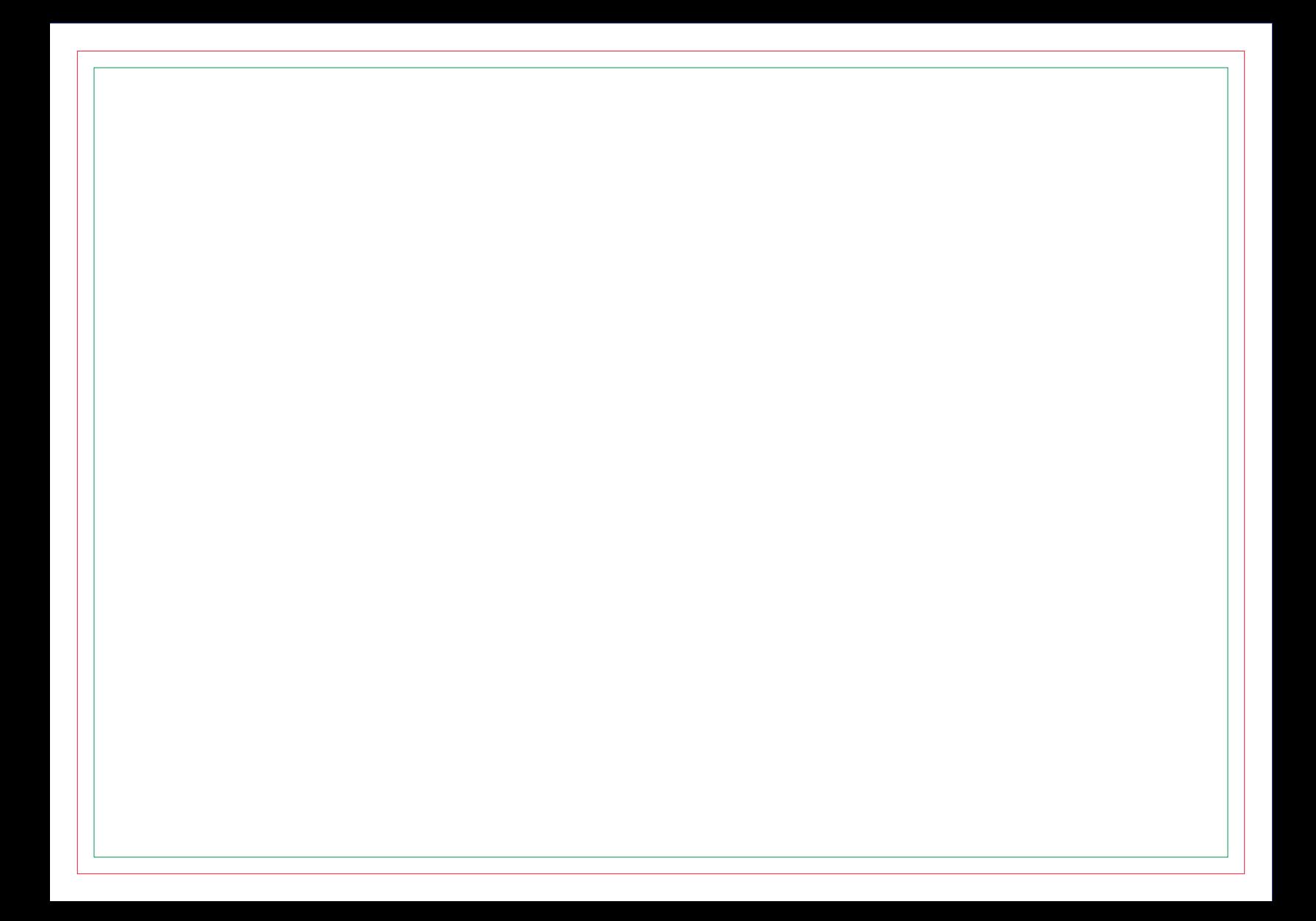

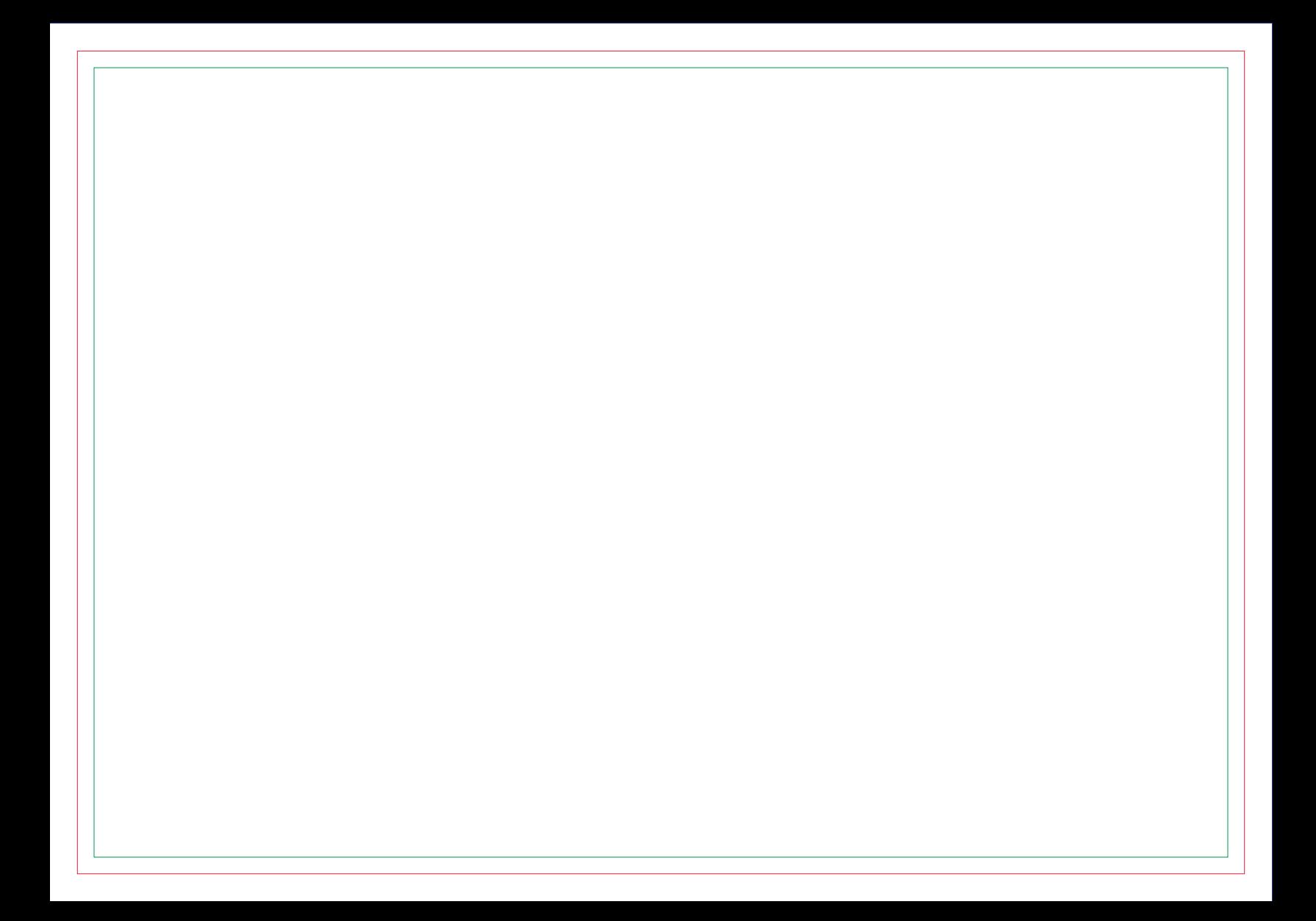

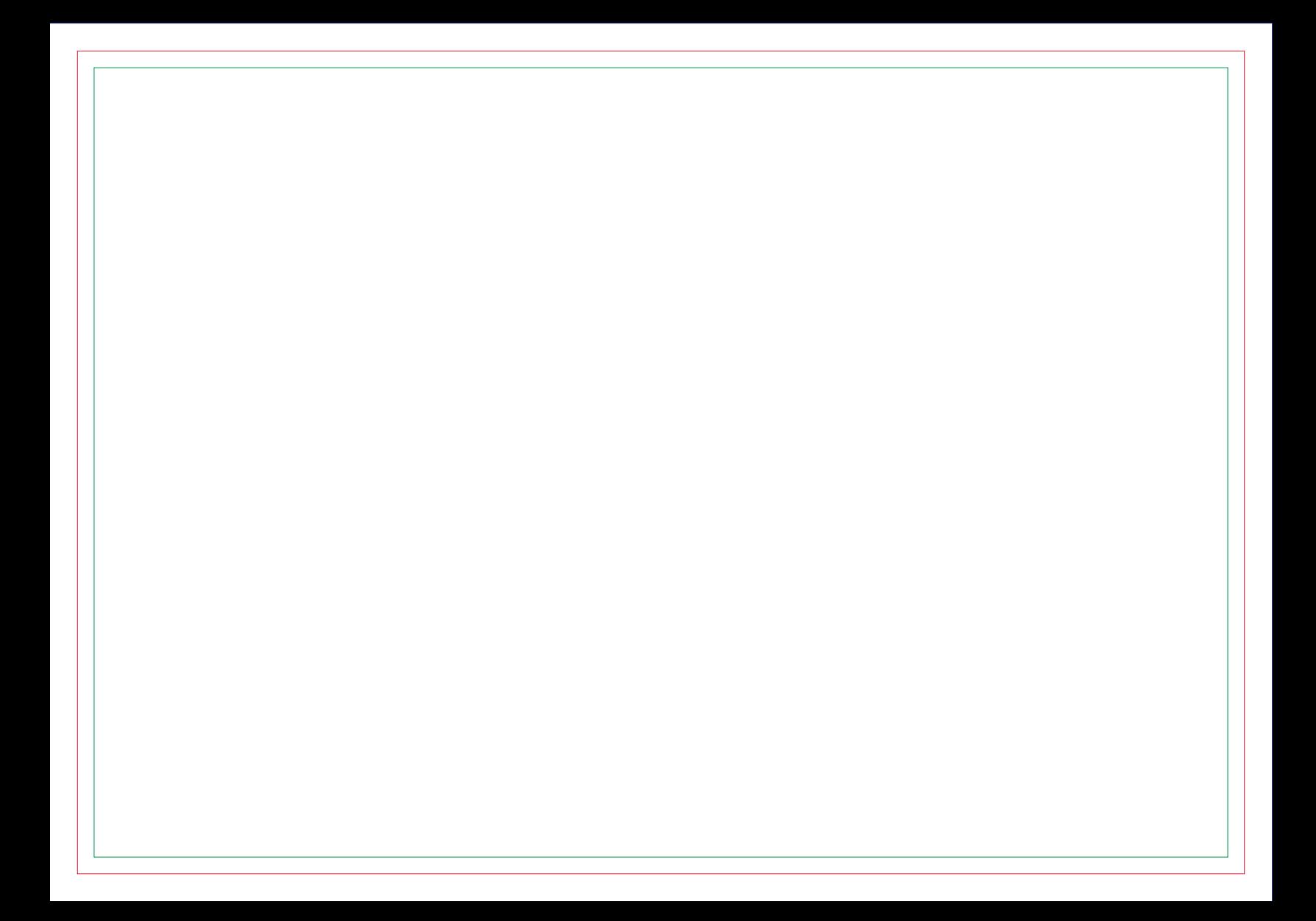

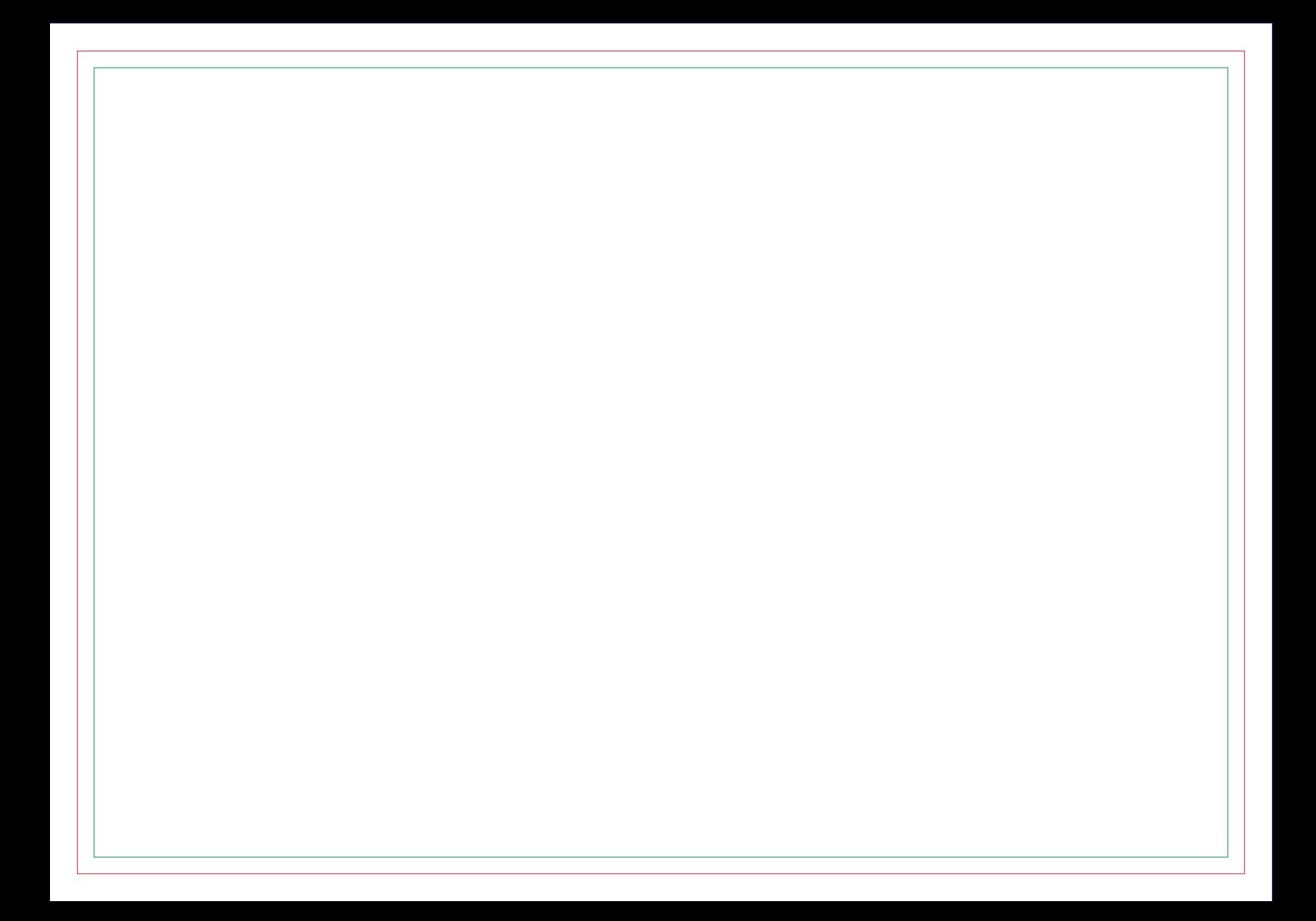

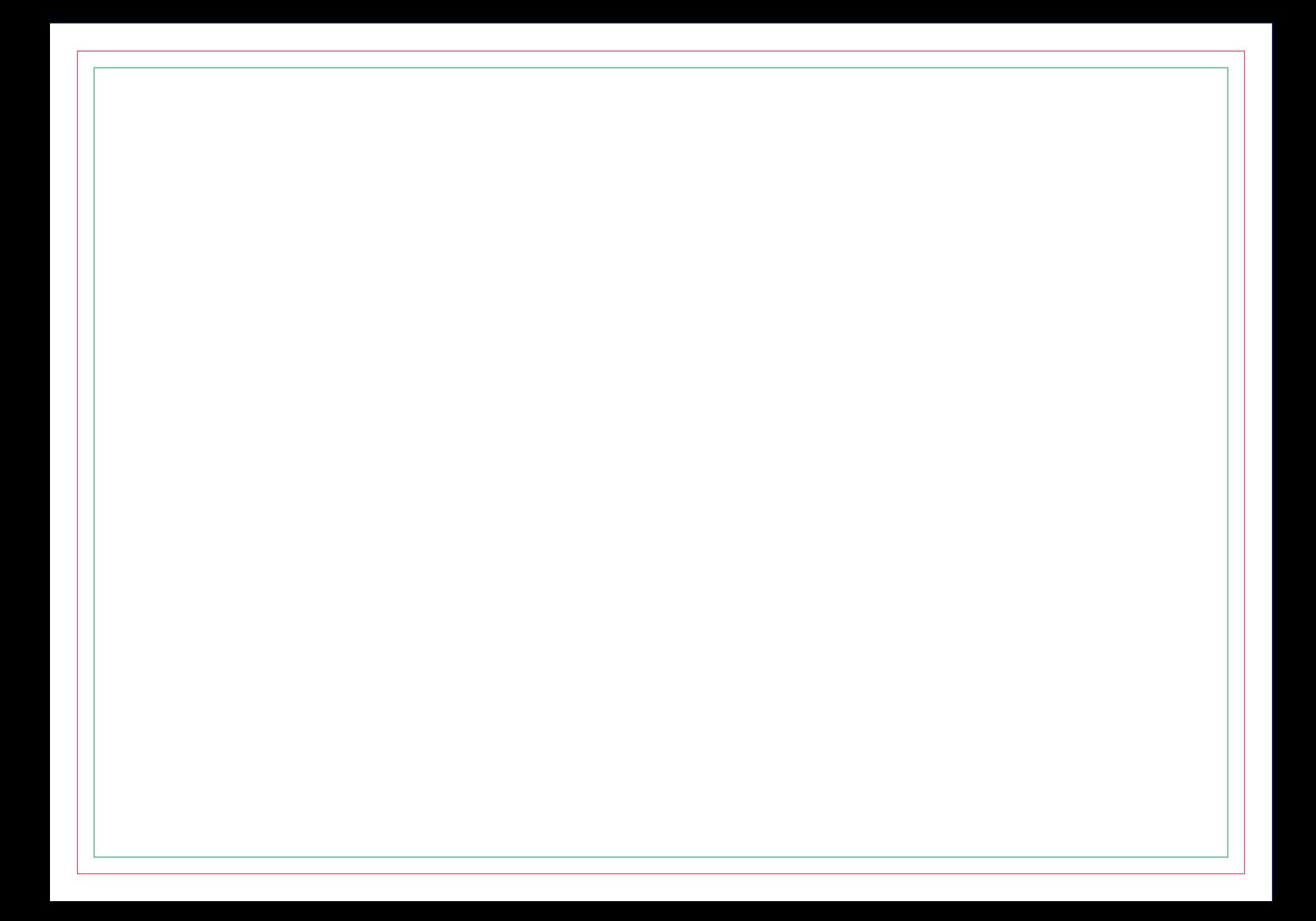

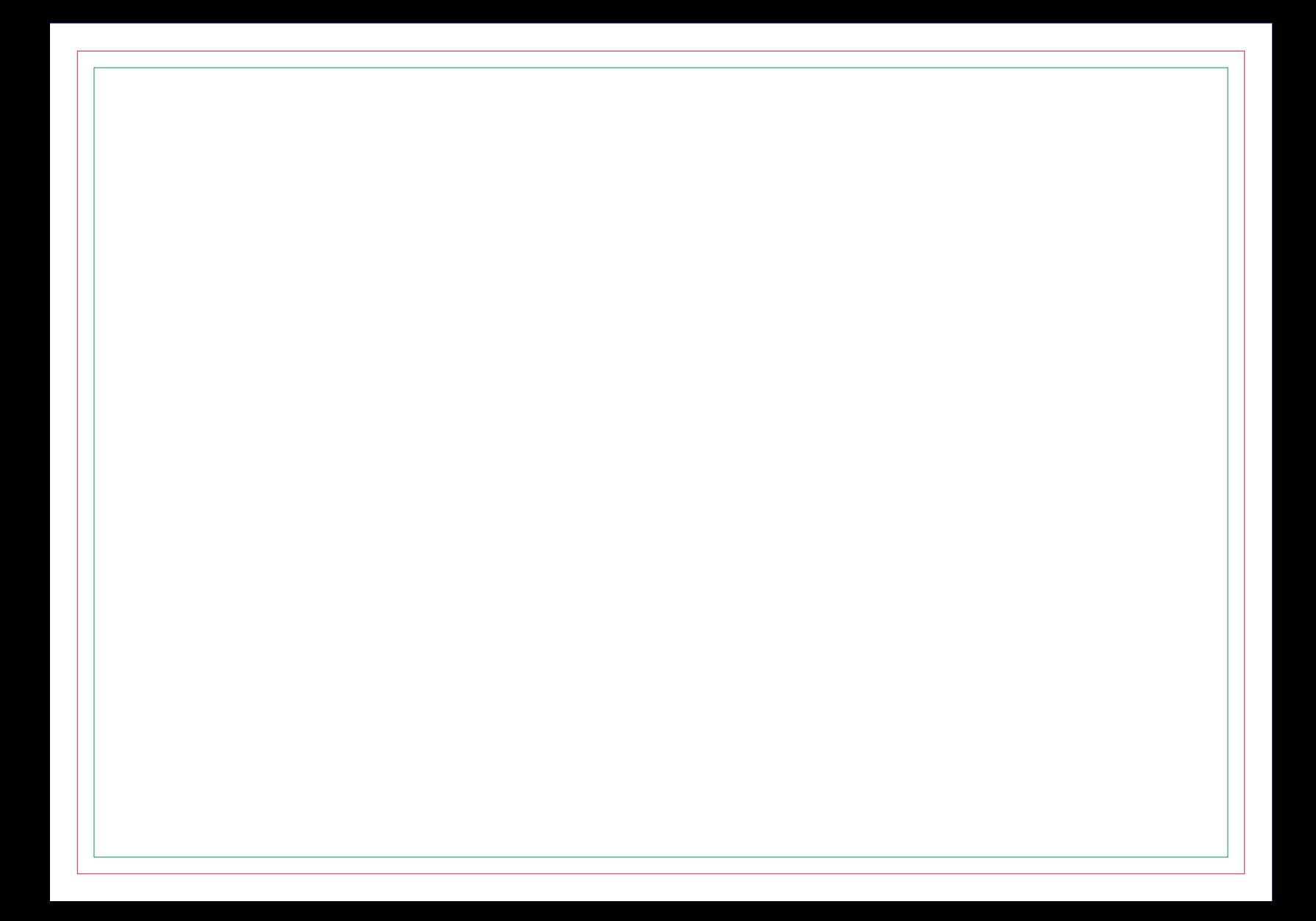

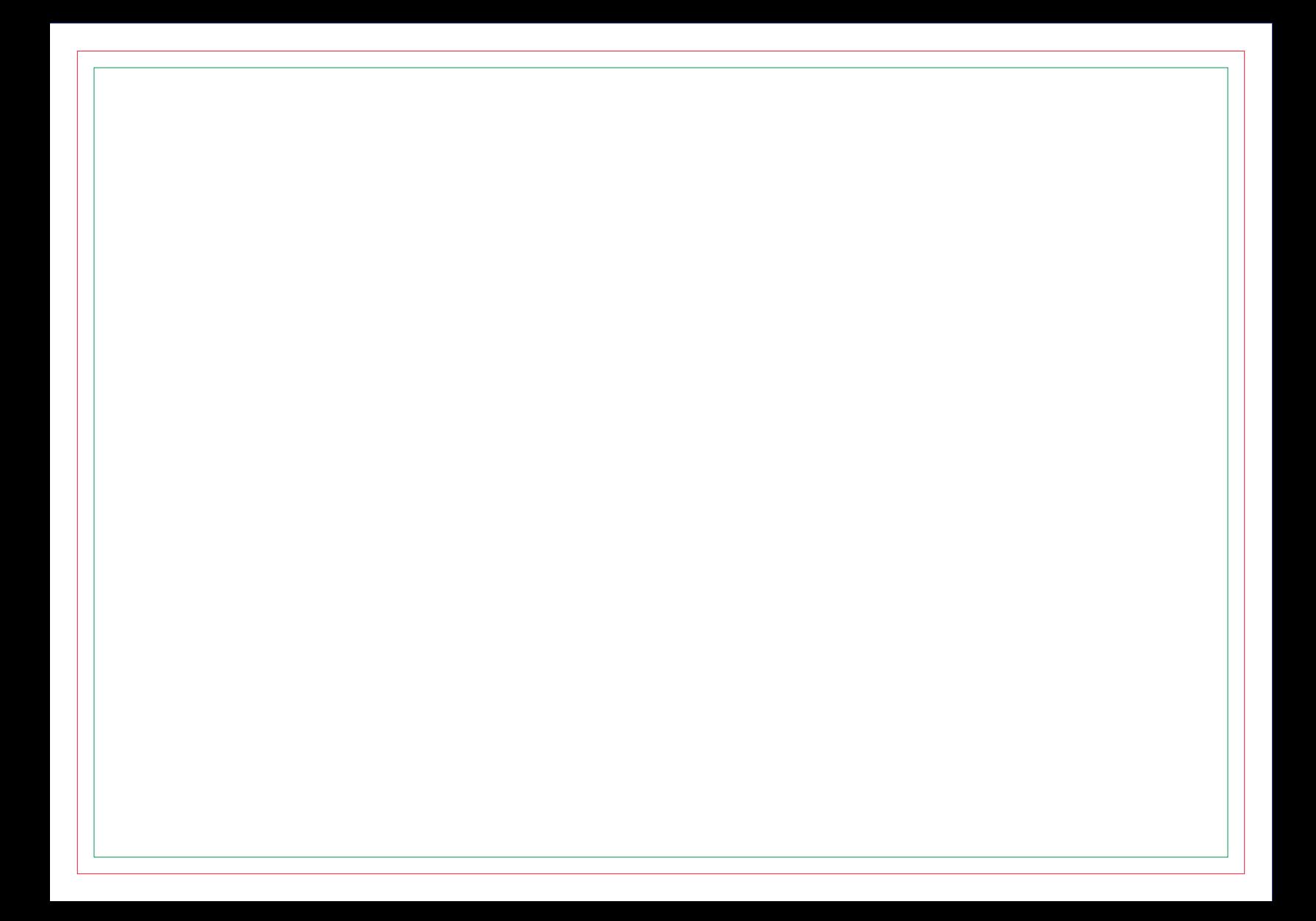

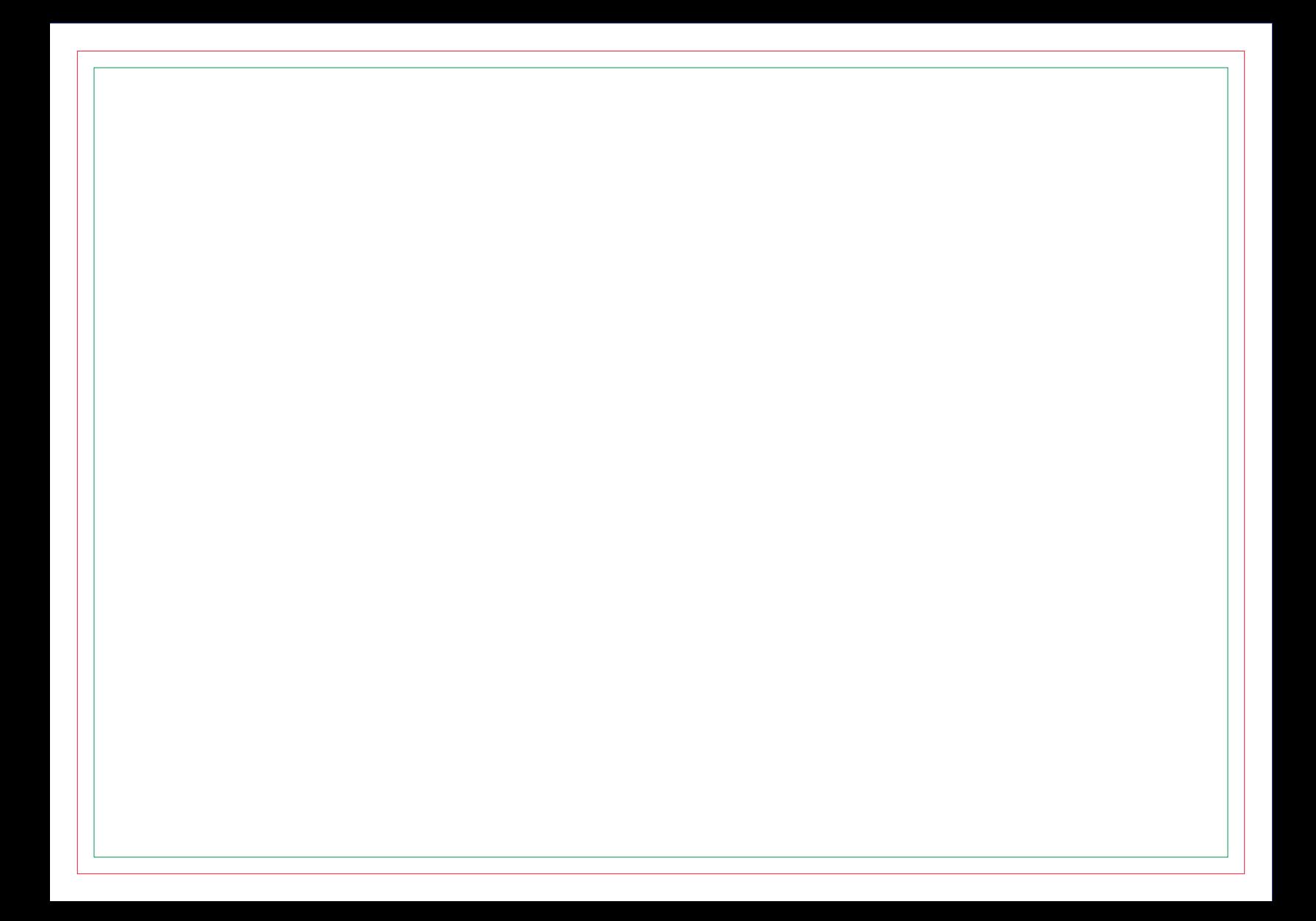

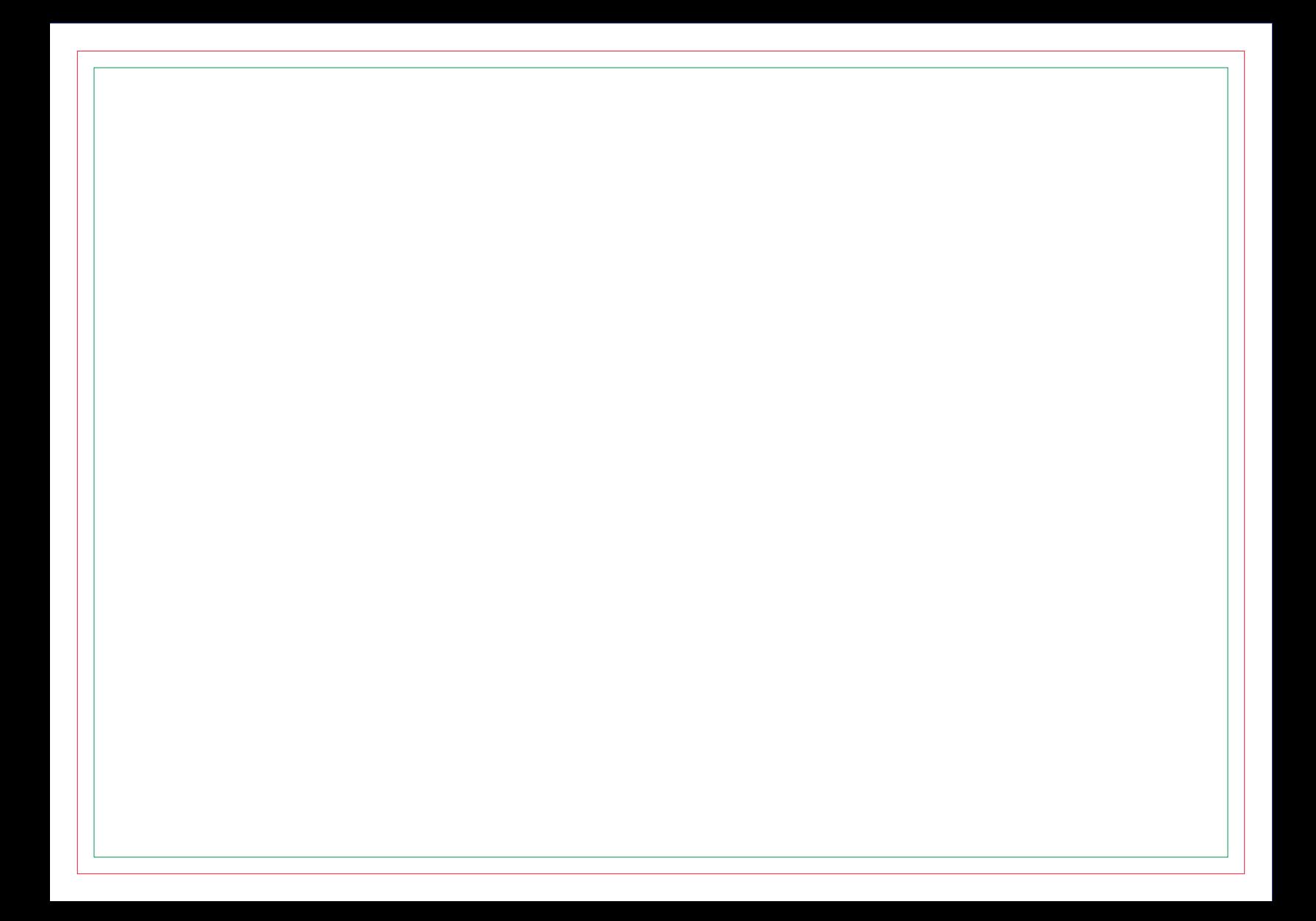

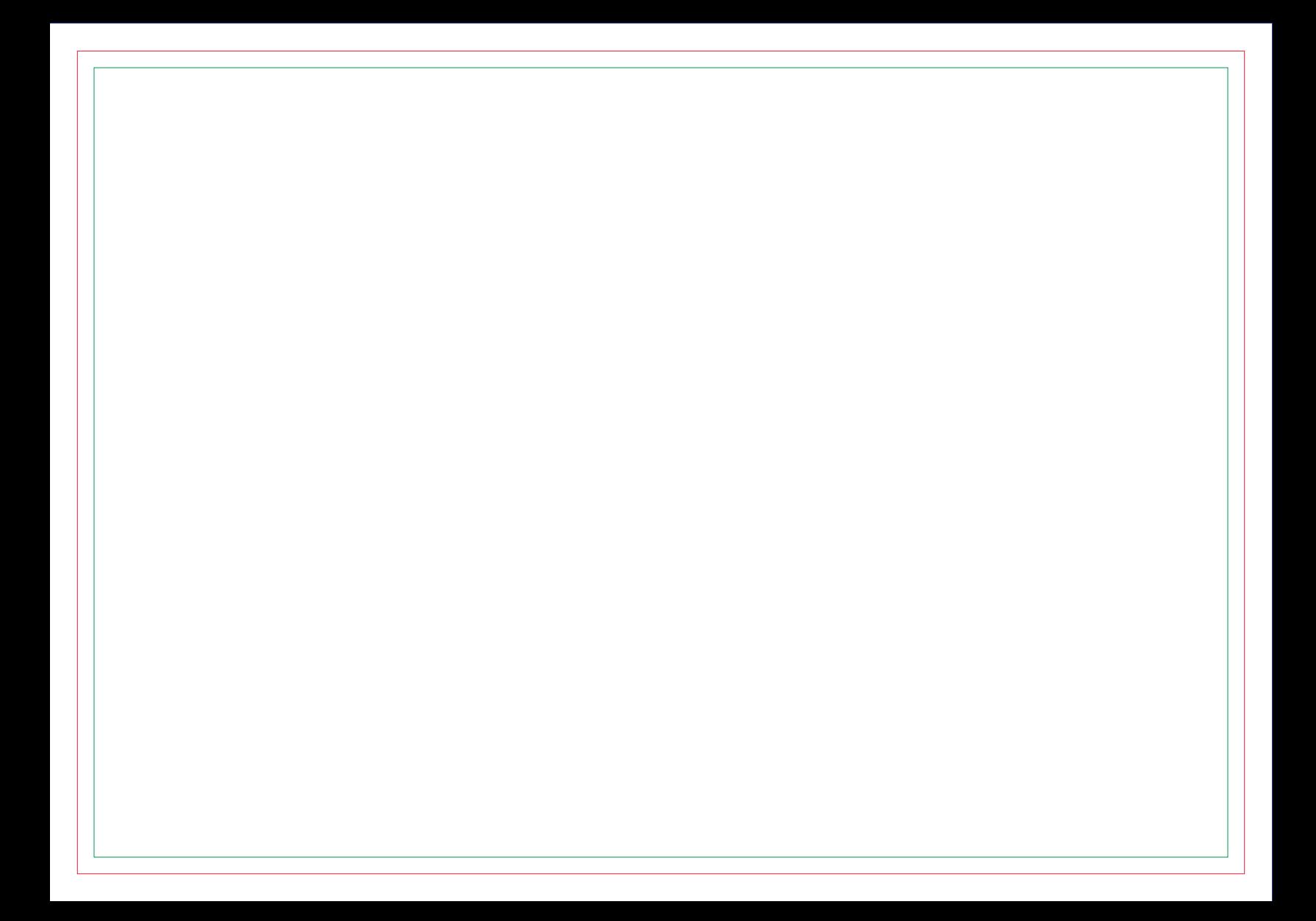

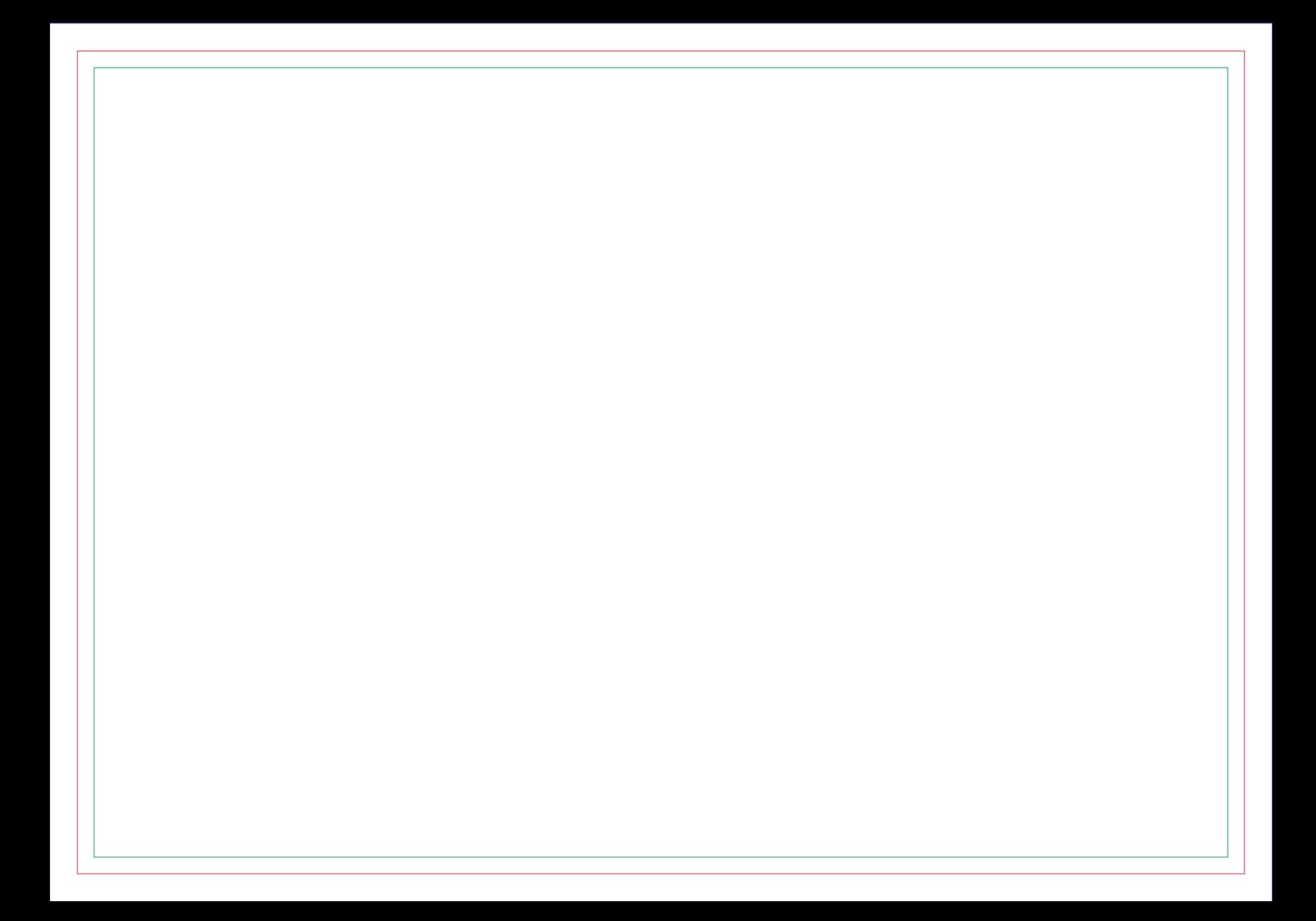

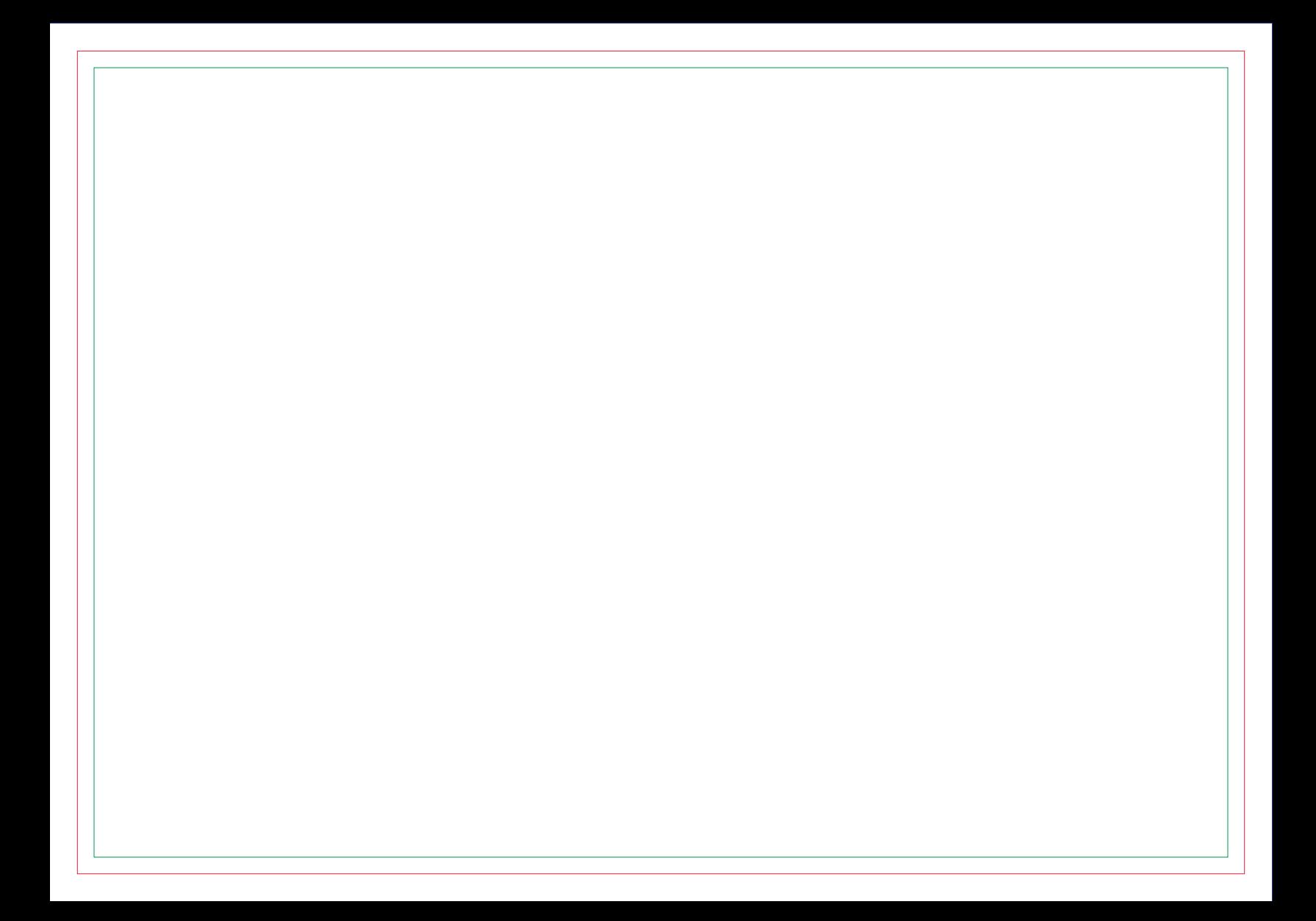

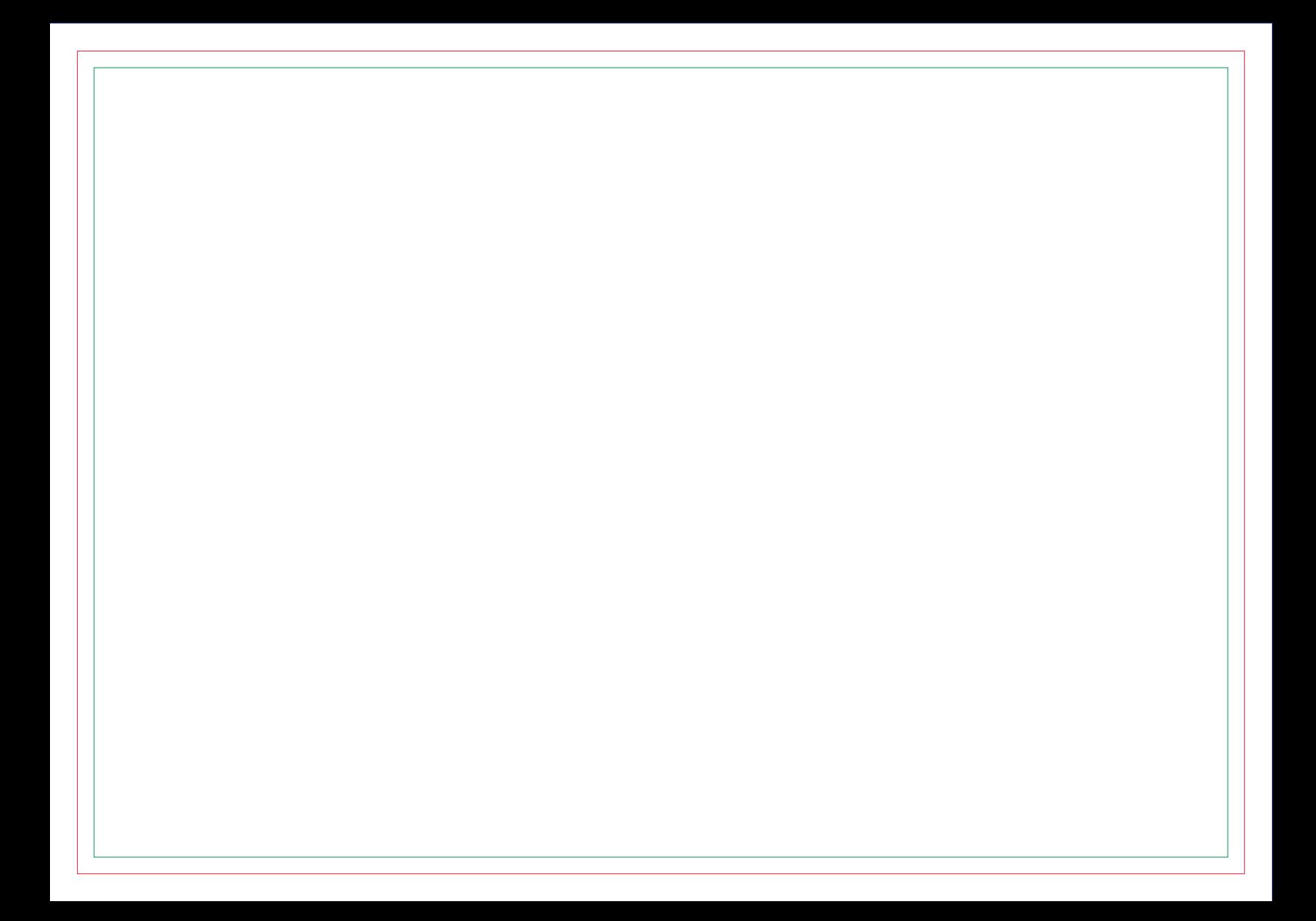

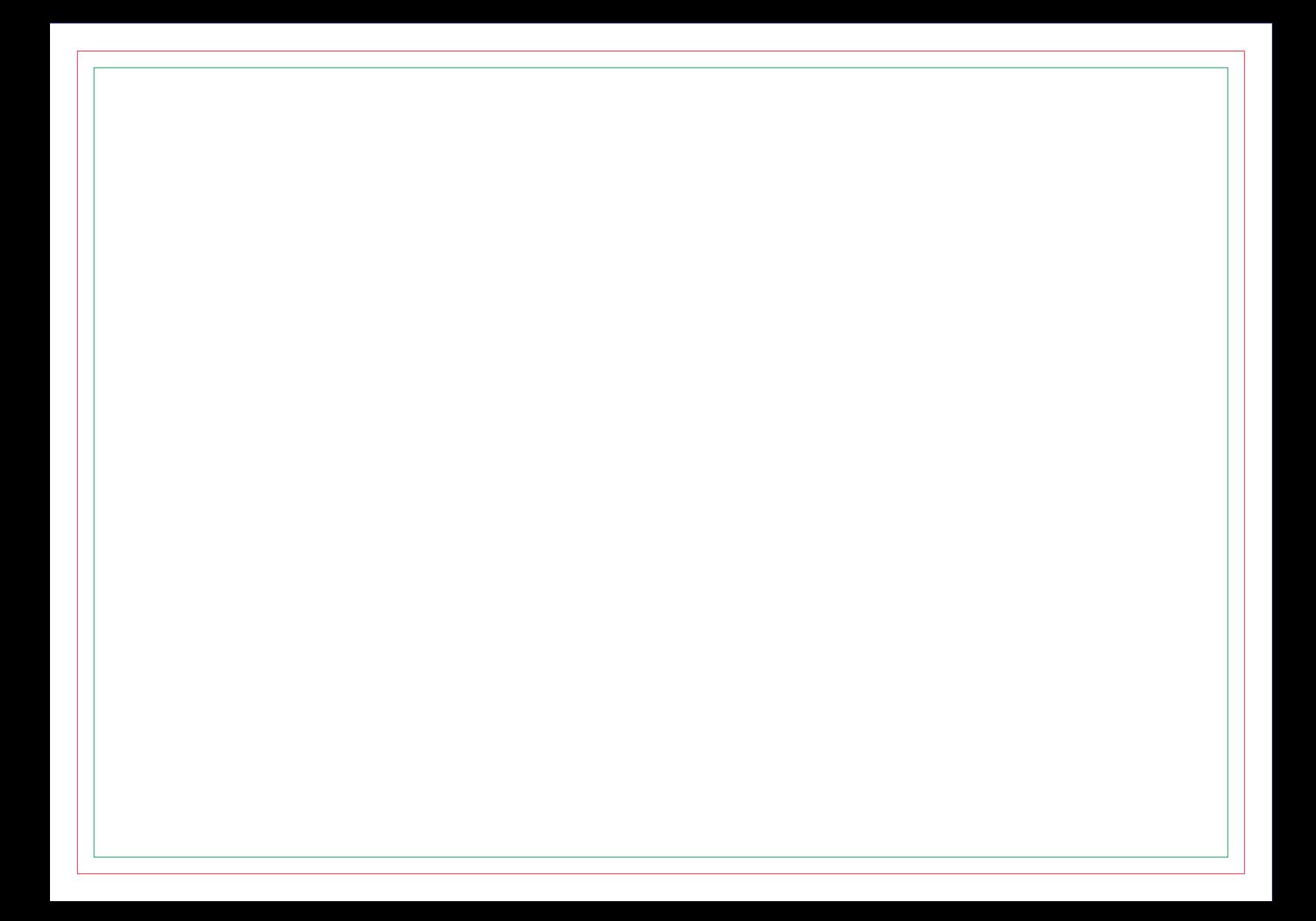

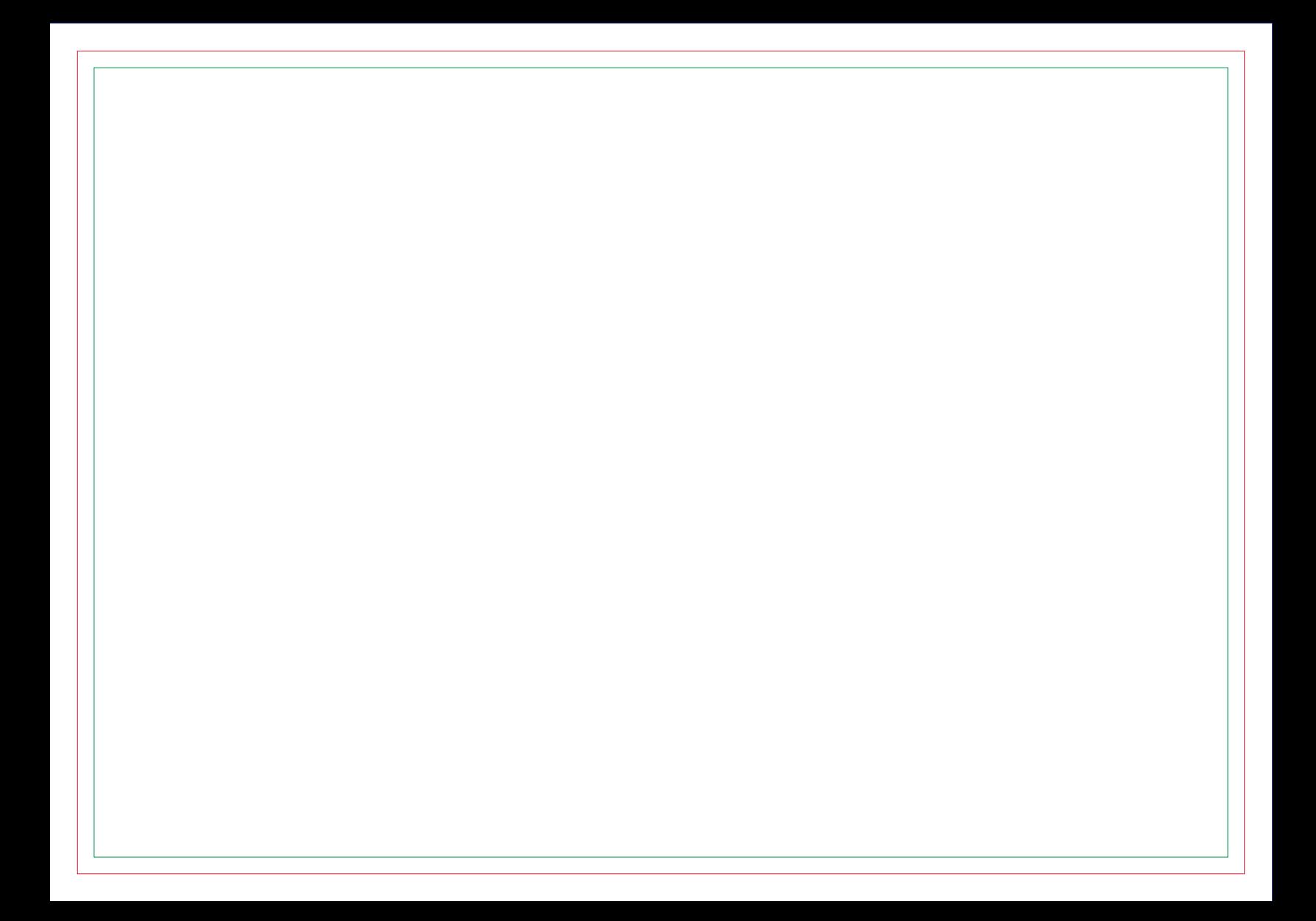
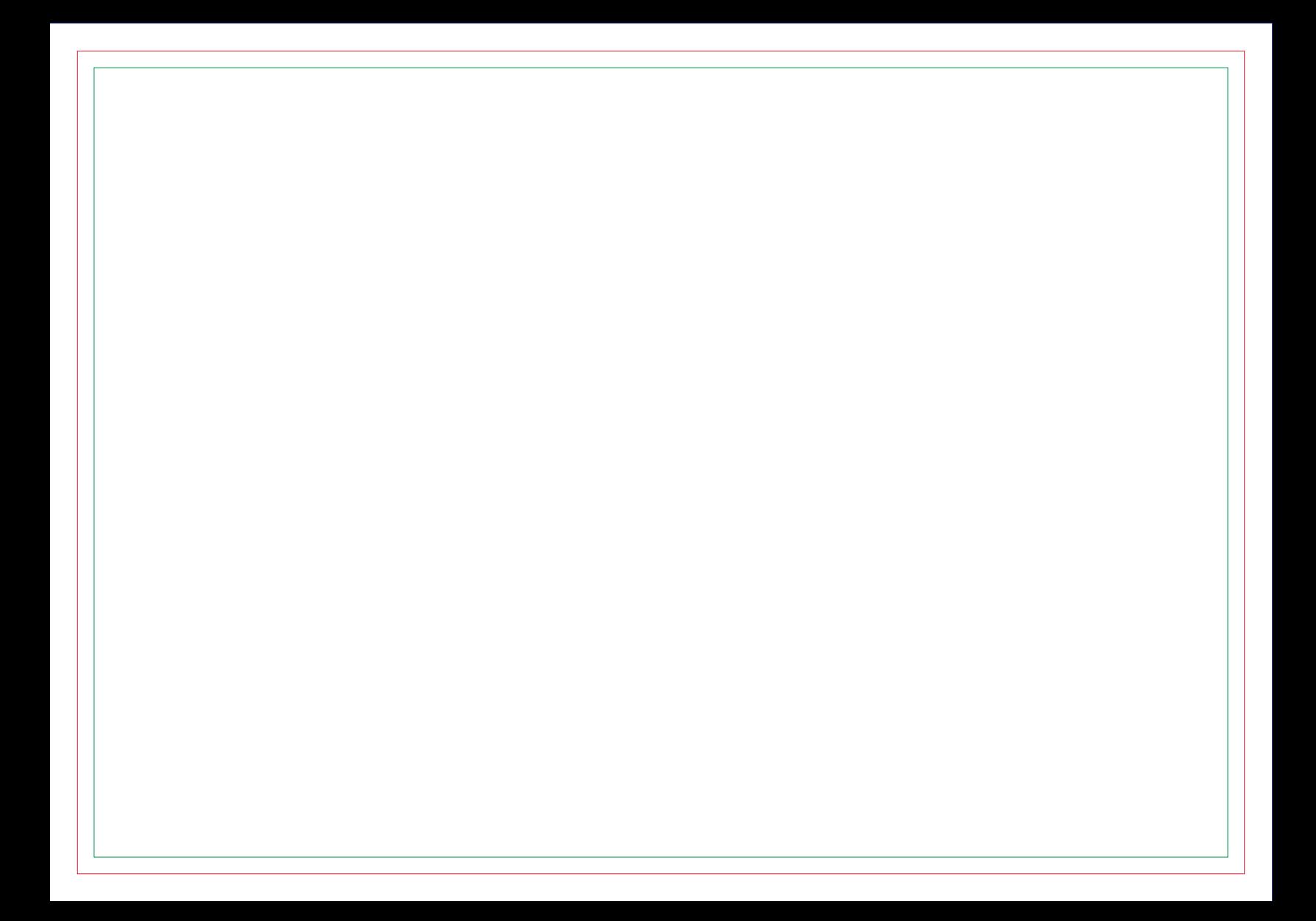

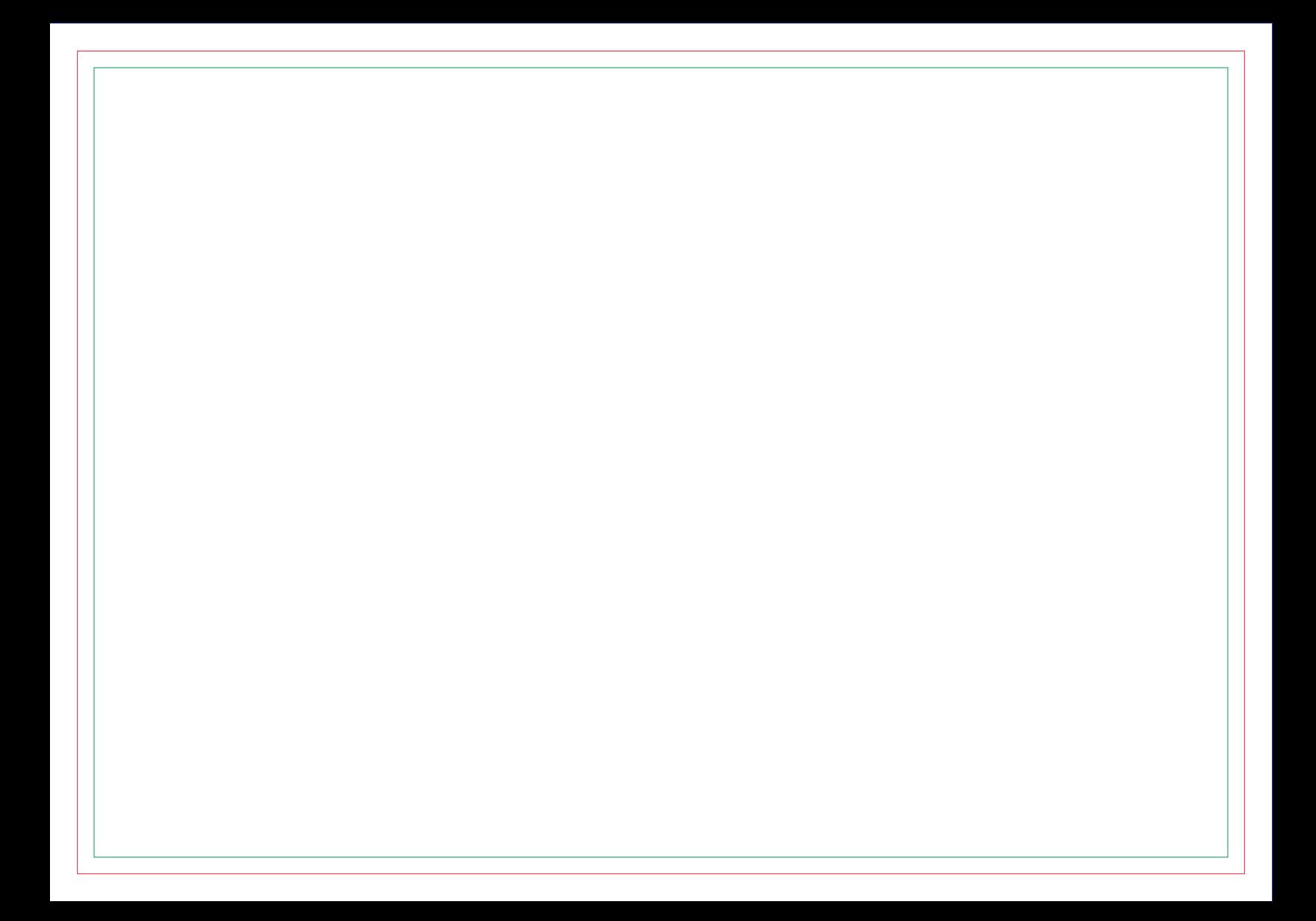

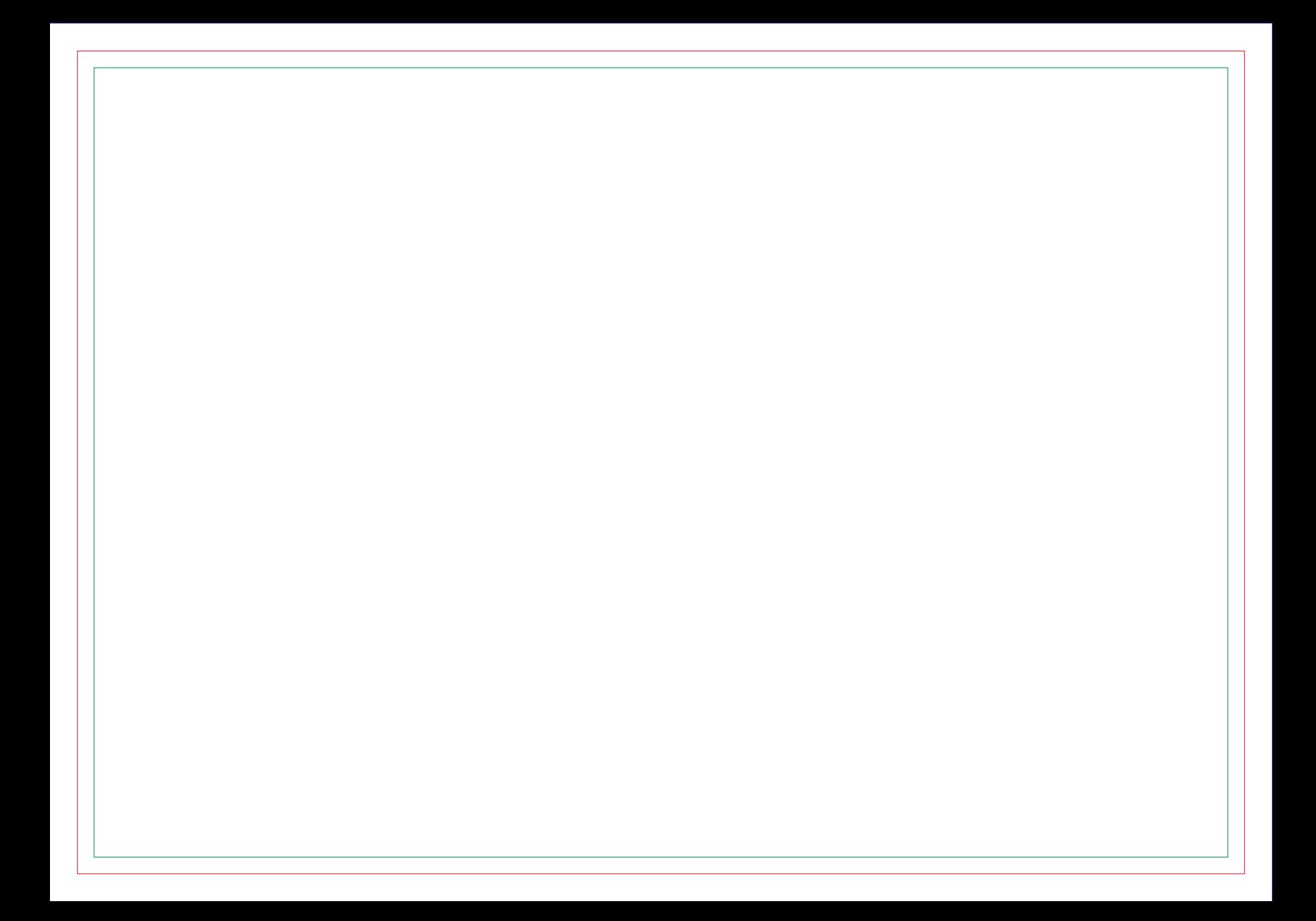

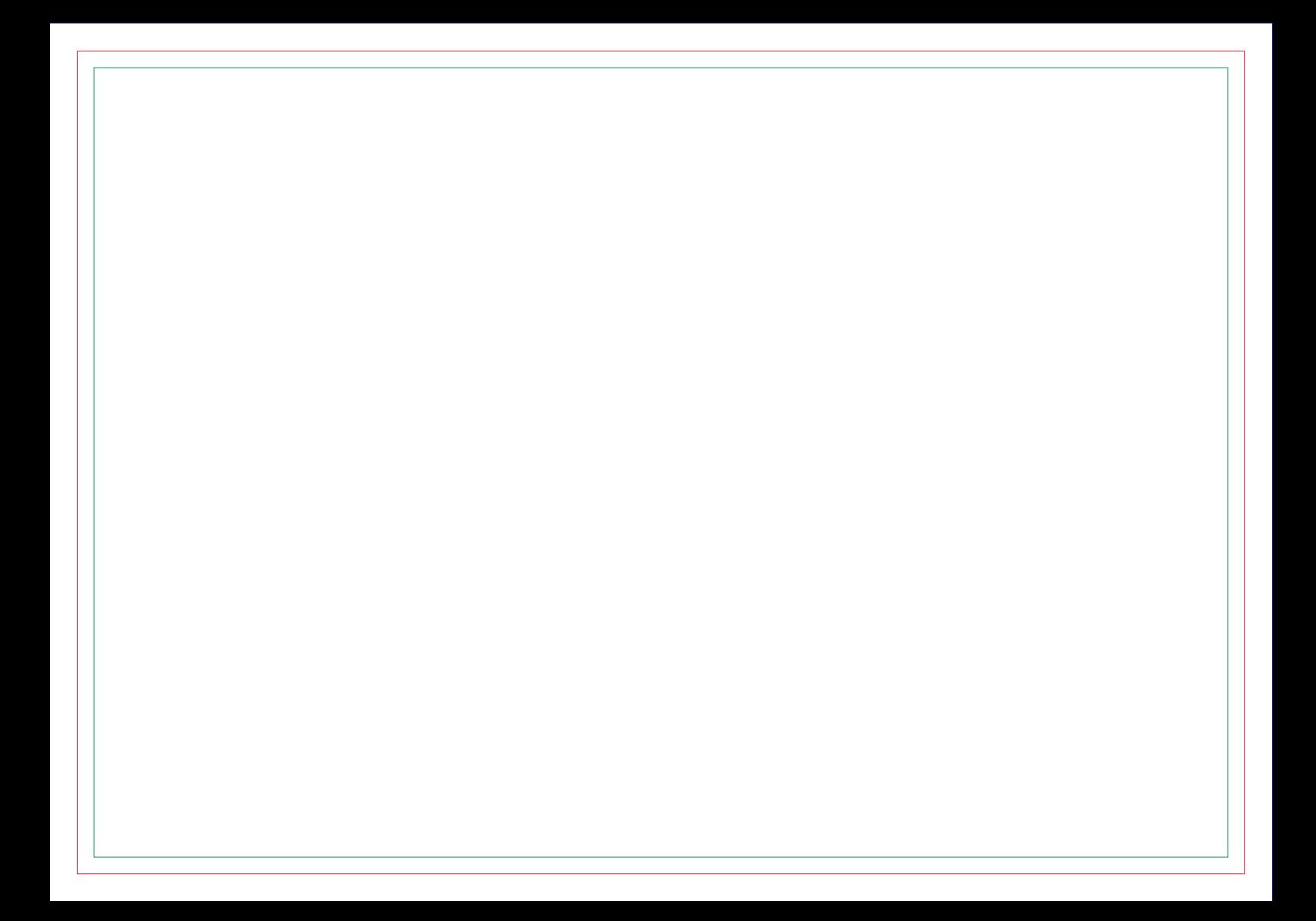

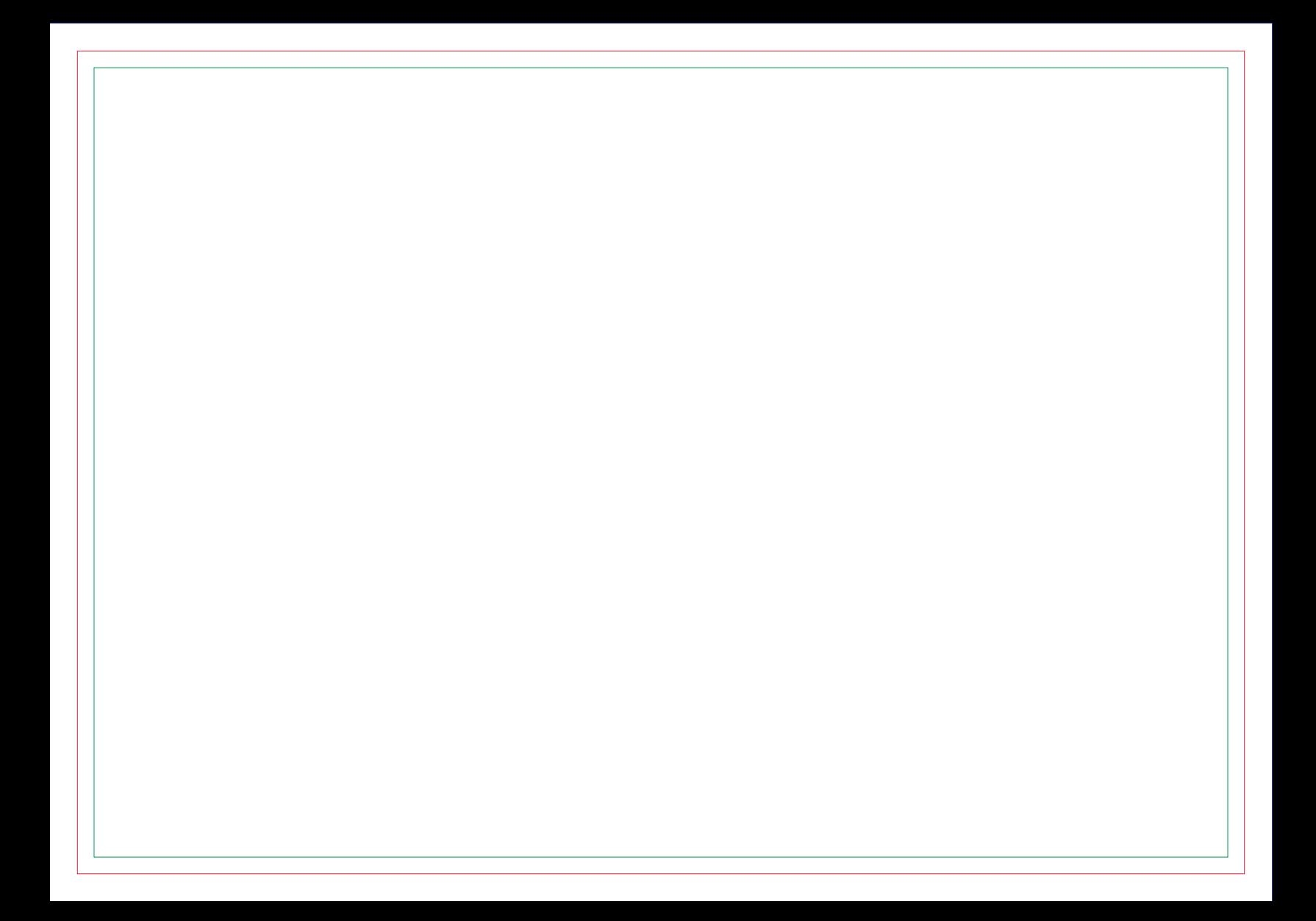

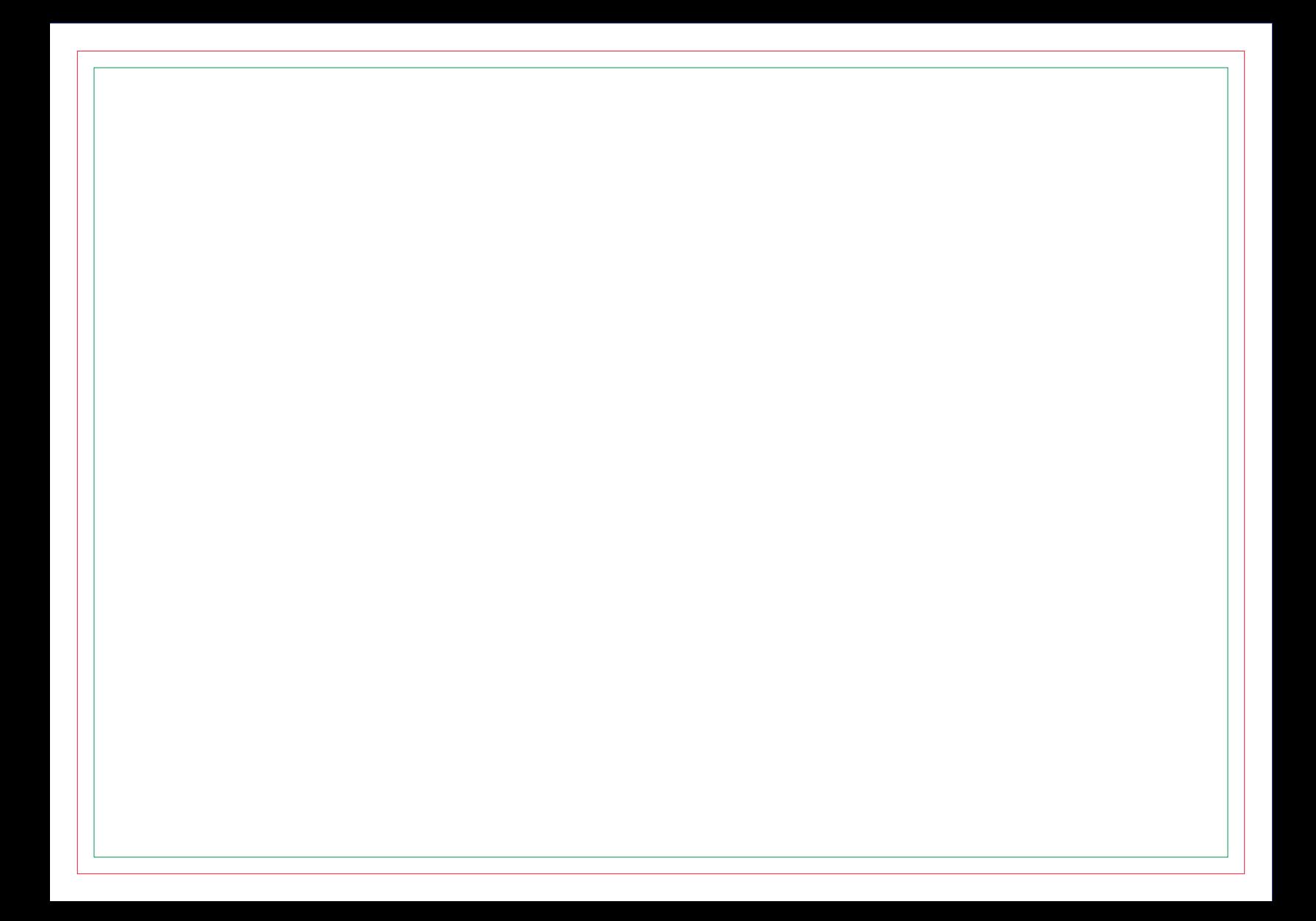

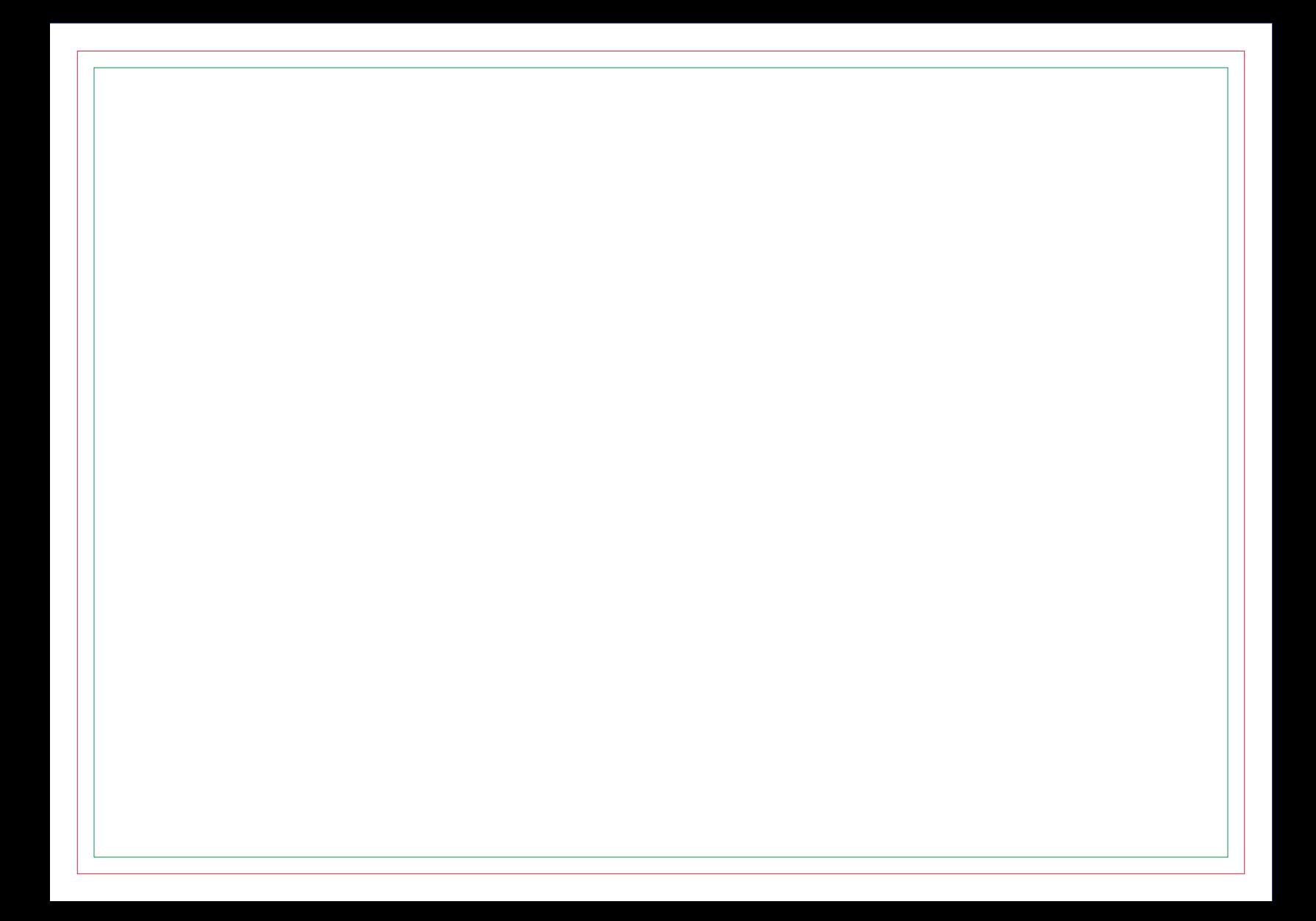

# **CONTRA CAPA**